# أثـــر اخـــتالف منصات التعلــم اإللكترونية فــي إكسـاب مهـــارات الاستئنلهادات المرجعية للدارسين ببرنامج الدبلوم العام في التربية بجامعة الأزهر

د. بـهاء فتحي خليفة

 مدرس تكنولوجيا التعليم واملعلومات كلية الرتبية بنني - جامعة األزهر بالقاهرة [drbahaakhalefa@gmail.com](mailto:drbahaakhalefa@gmail.com)  BahaaKhalifa1652.el@azhar.edu.eg

تاريخ االستالم: 27 سبتمرب 2021 تاريخ القبول: 28 أكتوبر 2021

#### **املستخلص:**

هدف البحث احلايل الكشف عن أثـــر اخـــتالف منصات التعلــم اإللكرتونية فــي إكسـاب مهـــارات االستشهادات المرجعية للدارسين ببرنامج الدبلوم العام في التربية بجامعة الأزهر، وتم استخدام المنهج شبه التجريبي لتحديد أثـــر اخــــتلاف منصتي التعلم الإلكترونية (Easy Class –Google Classroom)، وتم اختيار عينة البحث الحالي بطريقة عشوائية من الدارسين ببرنامج الدبلوم العام في التربية بجامعة الأزهر(مركز التأهيل التربوي بسوهاج) بالفصل الدراسي الثاني للعام الجامعي 2020-2021م، وعددهم (60) دارسا، وتم تقسيم العينة لمجموعتين: المجموعة التجريبية الأولى: درست باستخدام منصة( Google Classroom )وعددهم)30( دارسا ، واملجموعة التجريبية الثانية: درست باستخدام منصة )Class Easy )وعددهم)30( دارسا، وتمثلت أدوات الدراسة في اختبار تحصيلي وبطاقة ملاحظة الأداء العملي لمهارات الاستشهادات المرجعية، وأشارت نتائج الدراسة إلى وجود فرق بين متوسطي المجموعتين التجريبيتين للقياس البعدي للتحصيل المعرفي والأداء المهاري العملي لصالح المجموعة التجريبية الأولى، وهو ما يرجعه البحث لفاعلية منصة(Google Classroom)، وفي ضوء ذلك أوصى البحث بأهمية الاستفادة من منصة(Google Classroom) في العملية التعليمية للمراحل المختلفة.

**الكلامت املفتاحية**: جوجل كالس روم )1(؛ إيزي كالس )2(؛ الدراسات العليا )3(؛ املنصات التفاعلية )4(؛ زوتريو )5(؛ الاستشهادات المرجعية (6).

#### **املقدمة:**

شهدت النظم التعليمية في الوقت الراهن تطورات سريعة متعاقبة نتيجة للثورة الهائلة في مجال تكنولوجيا التعليم والمعلومات، أدت للتغلب على الحواجز الجغرافية والزمانية بين دول العالم، وتعتبر شبكة الإنترنت أو بيئات التعلم القائمة على الويب بخدماتها وإمكاناتها التي تقدمها للعملية التعليمية مصدرًا مهمًا ومتجددًا للمعلومات المرتبطة بمستحدثات تكنولوجيا التعليم، وهو ما أدى لظهور بيئات التعلم الاجتهاعية، والتي من مسمياتها أيضًا منصات التعلم الإلكترونية والتي تعد من أهم أساليب التعلم الإلكترونية. حيث يمكن توظيف منصات التعلم الإلكترونية بإمكانياتها وأدواتها المتزامنة وغير المتزامنة التي تتيح لكل من المعلم والطالب استخدام أدواتها مثل: المحادثات والمناقشات، فتتيح للمعلمين إنشاء الصفوف، وتوفير محتويات الدروس ووسائطها المتعددة عبر مكتبة الصف، وإرسال الواجبات واستقبالها، وبناء اختبارات إلكترونية، وتقييم مستويات الطلاب وتدوين الدرجات آليًا في كشوف المتابعة ونشرها لهم، وجدولة الأنشطة والواجبات والامتحانات والمواعيد المهمة في صفحة التقويم، وإتاحة التواصل والتعاون للطلاب فيها بينهم، أو مع المعلم في بيئة خاصة وآمنة تحت إشراف المعلم، وتتيح للطلاب الدرس ووسائط التعلم مرتبة بطريقة تسهل عليهم الاستفادة منها، مما ينمي لدهيم مهارات التعلم الذايت، ويستطيع الطالب احلصول عىل تغذية راجعة فورية لألنشطة واالختبارات،)خليفة، .)2019

وتتوافر عبر منصات التعلم الإلكترونية العديد من أدوات التواصل والتفاعل؛ حيث تُمكن مستخدميها من التجمع في كيانات اجتهاعية تشبه الكيانات الواقعية فيها يسمى بمجموعات العمل، مما جعلها من الوسائل المهمة والمؤثرة في المجال التربوي، مما دفع المؤسسات التربوية للاهتيام بوضع البرامج والأنشطة للطلاب عبر منصات التعلم الإلكترونية، واعتياد معظم مؤسسات التعليم العالي والجامعات عليها في التواصل مع الطلاب والمعلمين وتبادل الآراء والإجابة على الاستفسارات كقناة اتصال مستمرة بين جميع العناصر التعليمية هبا)عبدالفتاح ، 2017؛ حممد، 2015(.

وتتنوع منصات التعلم الإلكترونية ويمكن تقسيمها وفقًا لعدة اعتبارات أهمها: وفقًا للتقنية المعتمدة عليها وتنقسم إلى: منصات اجتهاعية شخصية محلية، ومنصات تعليمية حسب احتياجات المتعلمين، وهي منصات تعليمية تهدف إلى ربط المتعلمين مع المجتمع ومصادر التعلم التي حيتاجوهنا لتعزيز إمكانياهتم، وبناء مهاراهتم لتحقيق جودة التعليم ومن أمثلتها: (Easyclass - Edmodo– )Google Classroom –Acadox

وبالاطلاع على العديد من منصات التعلم الإلكترونية اتضح أنها تختلف في أدواتها وطرق عرض المحتوى من خلالها، ومن هنا ظهرت الحاجه للمقارنة بينها للتعرف على أثـــر اخـــتلاف منصات التعلــم الإلكترونية في إكساب المهارات المختلفة، وتم اختيار منصتي:(EasyClass -Google Classroom )للتعرف على أثر اختلافها في إكساب مهارات الاستشهادات المرجعية لعينة من طلاب الدراسات العليا الدارسين ببرنامج الدبلوم العام في التربية بجامعة الأزهر بمركز التأهيل التربوي بمحافظة سوهاج. "

ومن الدراسات التي تناولت منصات التعلم اإللكرتونية للوقوف عىل فاعليتها وأثرها عىل العملية التعليمية: دراسة كلّمن:(Erdogan, 2016: Donath, L,et al,2020, Razzaque,2020) والتي أكدت نتائجها على فاعلية المنصات (Erdogan, 2016 في تنمية المهارات، وأوصت بضر ورة استخدامها في التعليم الجامعي وإجراء دراسات لإكساب المعارف والمهارات للطلاب المعلمين في املجاالت املختلفة.

كما يوصى الخبراء والمتخصصون بضرورة إعداد متعلمين لديهم مهارات وخبرات تُمكنهم من التعامل مع معطيات العصر وتحدياته، وضرورة توظيف المستحدثات التكنولوجية واستثمار إمكاناتها في مجال التعليم، حيث تُعد هذه التكنولوجيا واحدة من

<sup>(\*)</sup> أحد مراكز التأهيل التربوي التابع لكلية التربية بنين جامعة الأزهر بالقاهرة من بين (17) مركز للتأهيل التربوي بجمهورية مصر العربية.

التطبيقات الحديثة والتي تتطلب التعرف على إمكانية استخدامها في المؤسسات التعليمية لإعداد أفراد قادرين على التعامل مع متغيرات هذا العصر ،(الحصري، 2002).

وينبغي على طلاب الدراسات العليا الوعي بالمراجع الإلكترونية وكيفية استخدام الاستشهادات المرجعية الإلكترونية، حيث ُتبني مدى حاجتهم لتنمية الوعي املعلومايت باملراجع اإللكرتونية باستخدام طرق وإسرتاتيجيات حديثة تتوافق والتقدم التكنولوجي الذي يتميز بعه العصر الحالي،(صياد، 2019).

ومما لا شك فيه مدى حاجة طلاب الدراسات العليا لتنمية معارفهم ومهاراتهم بشكل كبير فيها يرتبط بالاستشهادات المرجعية والتوثيق للمراجع والدراسات التي يتم استخدامها في أبحاثهم، حيث يُعد الاسشهاد المرجعي أساس عملية البحث العلمي وكتابة البحوث والرسائل اجلامعية، فهو يعرب عن مدى جهد الباحث وقراءاته وقدرته عىل اختيار املصادر، وهو ماُيظهر أن قضية التوثيق العلمي والاستشهادات المرجعية من القضايا البحثية المهمة لطلاب الدراسات العليا باختلاف تخصصاتهم لإنجاز أبحاثهم ومشاريعهم البحثية.

ونتيجة للثورة التكنولوجية ىف مجيع املجاالت أصبحت قواعد البيانات واملكتبات اإللكرتونية حتمل أوعية ضخمة للمعلومات والبيانات، مما أدى لظهور برامج آلية قادرة على إدارة الاستشهادات المرجعية للعديد من مصادر المعلومات الرقمية والتقليدية وتنظيمها، ومن أهم مميزاتها: تساعد الباحثين على صياغة الاستشهادات المرجعية للبحث العلمي، وتستطيع تجميع وتنظيم البيانات الببليوجرافية الخاصة بالمراجع أو الاستشهادات وتخزينها، كما تتيح اختيار نمط الاستشهاد المرجعي أو تغييره حسب الحاجة إليه (عبد العزيز،2019؛ رزق، 2013).

وتتنوع برمجيات صياغة الاستشهادات المرجعية الإلكترونية وتتعدد ومن أهمها: (Bibliographix - Mendeley- Qaqa-Zotero-EndNote) وتم اختيار برنامج (Zotero) لإكساب مهاراته في البحث الحالي لعينة البحث لما يتميز به هذا البرنامج من مميزات وخصائص أهمها: إتاحة البرمجية بالمجان في أكثر من شكل، وداعم للغة العربية، ويسمح بالإدخال والاستيراد للبيانات بطرق متعددة، ويتيح التعامل مع النص الكامل لمصادر المعلومات، وهو ما أكدت عليه نتائج دراسة (رزق ،2013) والتي هدفت للمقارنة بين برامج الاستشهادات المرجعية: كدراسة تحليلية مقارنة للتعرف على أفضلها وفق قائمة مراجعه، وأوضحت نتائج هذه الدراسة أن برنامج )Zotero )من أهم برجميات االستشهادات املرجعية.

ومن خالل التدريس ملادة الوسائل التعليمية لطالب الدراسات العليا الدارسني بربنامج الدبلوم العام يف الرتبية بمركز التأهيل التربوي بمحافظة سوهاج، تبين أن هناك ضعفا شديدا في مهارات صياغة الاستشهادات المرجعية لديهم مما دفعه لإجراء هذا البحث في محاولة لإكسابهم هذه المهارات.

وفي حدود الاطلاع لم يتم العثور على دراسات تناولت أثر اختلاف منصات التعلم الإلكترونية (GoogleClassroom – EasyClass )إلكساب مهارات االستشهادات املرجعية، مما ساهم يف السعى للكشف عن أثـــر اخـــتالف منصات التعلــم الإلكترونية لإكسـاب مهـــارات الاستشهادات المرجعية في البحث الحالي.

#### مشكلة الدراسة:

نبع اإلحساس باملشكلة من خالل ما ييل:

1- بطاقة الملاحظة الاستكشافية(1): أعدت بطاقة ملاحظة استكشافية للتعرف على مدى تمكّن الدارسين ببرنامج الدبلوم العام بمركز التأهيل التربوي بسوهاج من مهارات الاسشهادات المرجعية لبرنامج (Zotero) وتم تطبيقها على (20) دارسا، ويتضح ذلك في اجلدول )1(:

| النسبة المئوية | التكر ار | مستوى الأداء | حجم العينة |
|----------------|----------|--------------|------------|
| 7.10           |          | جيد          |            |
| /.0            |          | متم سط       | 20         |
| 7.90           | .8       | ضعف          |            |
| $\chi100$      | 20       |              | الإجمالي   |

جدول (1) نتائج بطاقة الملاحظة الأولية لمهارات الاستشهادات المرجعية ببرنامج (Zotero)

وباستقراء البيانات السابقة اتضح أن هناك ضعفا في أداء الدراسين ببرنامج الدبلوم العام في التربية بمركز التأهيل التربوي بسوهاج لمهارات الاستشهادات المرجعية ببرنامج (Zotero) حيث كان مستوى الأداء ضعيفا بنسبة (90٪) وتكرارهم (18) بينها كان مستوى الأداء جيدا بنسبة (10٪) وتكرارهم(2) مما يدل على ضعف المهارات لديهم وضرورة إكسابها لهم.

-2 نتائج وتوصيات الدراسات والبحوث السابقة:أكدت نتائج الدراسات السابقة لكل:)(2021)al et,Nisos مريامية، خليدة،2020؛ حسان، وآخرون،2019؛ محمود 2019؛ طلبة،2018) على أهمية الاستشهادات المرجعية، وأوصت بضرورة إكساب مهارات أنظمة الاستشهادات المرجعية للطلاب بالجامعات وبخاصة طلاب الدراسات العليا لما لها من أهمية في توثيق أبحاثهم ورسائلهم .

ومما سبق من عرض "تحددت مشكلة البحث الحالي في ضعف مهارات الاستشهادات المرجعية للدراسين ببرنامج الدبلوم العام في التربية بجامعة الأزهر بمركز التأهيل التربوي بسوهاج".

#### تساؤلات الدراسة:

يمكن التعبيرعن مشكلة البحث في السؤال الرئيسي التالي:

"ما أثـــر اخـــتالف منصات التعلــم اإللكرتونية فــي إكسـاب مهـــارات االستشهادات املرجعية للدراسني بربنامج الدبلوم العام في التربية بجامعة الأزهر بمركز التأهيل التربوي بسوهاج؟"

#### ويتفرع عنه الأسئلة التالية:

1 ما مهارات االستشهادات املرجعية الالزمة للدراسني بمركز التأهيل الرتبوي بسوهاج من وجهة ن ر اخلرباء واملتخصصني؟

2 مـا فـاعليـة منصـــــة التعلم اإللكرتونيـة)Classroom Google )ف تنميـة التحصـــــيـل املعرف املرتبط بمهـارات االســـــتشـــــهـادات املرجعية للدراسني بمركز التأهيل الرتبوي بسوهاج ؟

<sup>)1(</sup> ملحق )1( بطاقة املالحظة االستكشافية لقياس أداء الدراسني ملهارات االستشهادات املرجعية بربنامج )Zotero)

4 ما فاعلية منصـة التعلم اإللكرتونية)GoogleClassroom )ف تنمية األداء العميل ملهارات االسـتشـهادات املرجعية للدراسـني بالدبلوم العام بمركز التأهيل الرتبوي بسوهاج؟

5 ما فاعلية منصــــة التعلم اإللكرتونية)EasyClass )ف تنمية األداء العميل ملهارات االســــتشــــهادات املرجعية للدراســــني بمركز التأهيل الرتبوي بسوهاج؟

6 ما أثر اختالف منصــتي التعلم اإللكرتونية)Classroom Google-Class Easy )ف تنمية اجلانب املعرف املرتبط بمهارات االستشهادات املرجعية للدارسني بمركز التأهيل الرتبوي بسوهاج؟

7− مـا أثر اختلاف منصــتي التعلم الإلكترونيـة(Easy Class-Google Classroom) في تنميـة الأداء العملي لمهـارات االستشهادات املرجعية للدارسني بمركز التأهيل الرتبوي بسوهاج؟

#### فروض الدراسة:

وجد فرق دال إحصـائيًا عند مسـتوى(0,05) بين متوسـط درجات المجموعة التجريبية الأولى التي درسـت باسـتخدام منصـة -)GoogleClassroom )ف القياسـني القبيل والبعدي لالختبار التحصـييل املرتبط بمهارات االسـتشـهادات املرجعية لصـالح القياس البعدي.

 $-2$  يوجد فرق دال إحصـائيًا عند مسـتوى(0,05) بين متوسـط درجات المجموعة التجريبية الثانية التي درسـت باسـتخدام منصـة (EasyClass) في القياسين القبلي والبعدي للاختبار التحصيلي المرتبط بمهارات الاستشهادات المرجعية لصالح القياس البعدي. س وجد فرق دال إحصــائيًا عند مسـتوى(0,05) بين متوسـط درجات المجموعة التجريبية الأولى التي درسـت باسـتخدام منصـة – )GoogleClassroom )ف القياسني القبيل والبعدي ف األداء العميل ملهارات االستشهادات املرجعية لصالح القياس البعدي.

4– يوجد فرق دال إحصـائيًا عند مسـتوى(0,05) بين متوسـط درجات المجموعة التجريبية الثانية التي درسـت باسـتخدام منصـة (EasyClass) في القياسين القبلي والبعدي في الأداء العملي لمهارات الاستشهادات المرجعية لصالح القياس البعدي.

5 ال توجد فروق دالة إحصــــائيا عند مســــتوى)0,05( بني متوســــطي درجات املجموعتني التجريبيتني ف القياس البعدي لالختبار التحصيلي.

التوجد فروق دالة إحصـــائيا عند مســتوى(0,05) بين متوســطي درجات المجموعتين التجريبيتين في القياس البعدي لبطاقة  $\sim$ الملاحظة.

#### أهداف الدراسة :

هدفت الدراسة الحالية لإكساب مهارات الاستشهادات المرجعية للدارسين بالدبلوم العام بمركز التأهيل التربوي بسوهاج، وفي ضوء ما تسفر عنه نتائج الدراسة الحالية يُتوقع أن تسهم فيها يلي:

1 حتديد قائمة بمهارات االســتشــهادات املرجعية الالزمة للدارســني بالدبلوم العام بمركز التأهيل الرتبوي بســوهاج من وجهة ن ر اخلرباء واملتخصصني.

2 إكساب مهارات االستشهادات املرجعية للدارسني بالدبلوم العام بمركز التأهيل الرتبوي بسوهاج.

3− التعرف على أثر اختلاف منصــتى التعلم الإلكترونيـة (EasyClass -GoogleClassroom) في إكســــاب مهـارات االستشهادات املرجعية لدى عينة البحث.

#### أهمية الدراسة:

يتوقع أن تسهم الدراسة الحالية فيها يلي:

-1 تبنى أســــــاليـب جـديـدة ف إعـداد طالب الـدراســــــات العليـا بكليـة الرتبيـة، وتوظيف منصــــــات التعلم اإللكرتونيـة لتنميـة املهـارات الالزمة هلم ف دراستهم ف مرحلة الدراسات العليا.

2- توجيه نظر المسـؤولين إلى أهمية إكسـاب مهارات الاسـتشــهادات المرجعية للدراسـين بىرنامج الدبلوم العام في التربية بالأزهر مما يسهم في تحسين أدائهم في توثيق الأبحاث الخاصة بشكل صحيح.

3- إمداد المســؤولين بقائمة المهارات اللازم إكســـابها للدارســين بمركز التأهيل التربوي بســوهاج، والتي يمكن الإفادة منها عند الإعداد لبرامج تدريس برنامج الدبلوم العام في التربية، بما يسهم في تحديد المهارات اللازمة للطلاب وإكسابها لهم بشكل صحيح. 4- اســتخدام الأدوات التي يســفرعنها البحث الحالي في التعرف على مســتوى الدراســين ببرنامج الدبلوم العام في التربية بجامعة الأزهر، في النواحي المعرفية والأدائية المرتبطة بمهارات الاستشـهادات المرجعية بما يسـهم في تقويم الطلاب في ضـوئها وبطرق مختلفة عن الطرق المستخدمة حاليًا.

## حدود الدراسة:

اقتصرت الدراسة الحالية على الحدود التالية:

-1 احلدود املوضوعية: إكساب مهارات االستشهادات املرجعية باستخدام برنامج )Zotero).

2- الحدود البشرية والمكانية: تم تطبيق تجربة البحث والتجربة الاستطلاعية على(طلاب الدراسات العليا)الدراسين ببرنامج الدبلوم العام ف الرتبية بجامعة األزهر بمركز التأهيل الرتبوي بسوهاج. 3- الحدود الزمانية: الفصل الدراسي الثاني من العام الدراسي (2020-2021م).

#### أدوات الدراسة:

- 1- اختبار تحصيلي لقياس الجوانب المعرفية المرتبطة بمهارات الاستشهادات المرجعية(إعداد الباحث).
	- 2- بطاقة ملاحظة الأداء العملي لمهارات الاستشهادات المرجعية(إعداد الباحث).

#### متغيرات الدراسة:

املتغريات املستقلة: اشتمل ت الدراسة احلالية عيل متغري مستقل له نمطني: - \* األول: منصة ) GoogleClassroom \* )الثاين: منصة ) EasyClass ) املتغريات التابعة: - \* التحصيل املعريف ملهارات االستشهادات املرجعية \* األداء العميل ملهارات االستشهادات املرجعية.

#### التصميم التجريبي:

استخدمت الدراسة احلالية التصميم التجريبي املعروف باسم: "تصميم املجموعتني التجريبيتني، ذو االختبار القبيل والبعدي، كما يوضحه الشكل التالي(أبو حطب، صادق،1991).

#### جدول (2) التصميم التجريبي للبحث

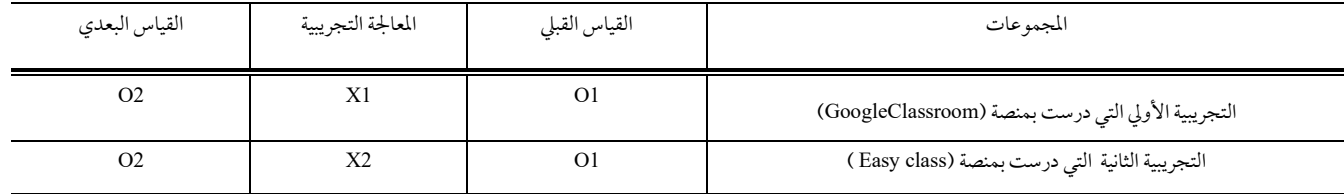

#### منهج الدراسة:

اعتمدت الدراسة احلالية عىل: المنهج شبه التجريبي: لبحث أثر اختلاف منصات التعلم الإلكترونية ( EasyClass – GoogleClassroom ) على التحصيل المعرفي والأداء العملي لمهارات الاستشهادات المرجعية ببرنامج (Zotero) للدارسين بالدبلوم العام في التربية بمركز التأهيل التربوي بسوهاج.

مصطلحات الدراسة:

#### منصات التعلم اإللكرتونية : Platform learning Social

تعرف إجرائيًا بأنها: بيئات إلكترونية تفاعلية مجانية تجمع بين مميزات كل من أنظمة المحتوى الإلكتروني وبين شبكات التواصل الاجتماعية، ومن خلالها تُعرض الأنشطة التعليمية وتحدد مواعيد استلامها من الطلاب، وإجراء الاختبارات وتقييمها، وعرض الملفات املختلفة مثل: الصور والصوت والفيديو والنص والروابط عرب منصتي)GoogleClassroom –EasyClass )بام حيقق أهداف العملية التعليمية.

#### االستشهادات املرجعية: Citations Reference

تعرف إجرائيًا بأنها: جمع وتنظيم واستخدام البيانات الببليوجرافية الخاصة بالمراجع أو الاستشهادات باستخدام برنامج )Zotero )والذي يتكون من قاعدة بيانات يتم فيها ختزين البيانات الببليوجرافية، مما يسهم يف أن يكون الدارسون بمركز التأهيل الرتبوي بسوهاج قادررين على استخدامها من أجل إنشاء قوائم المراجع في رسائلهم العلمية والمشاريع البحثية الخاصة بهم.

#### الدراسات السابقة:

الهدف من الدراسات السابقة: تم البحث في كثير من الدوريات العلمية المتخصصة في المكتبات والمعلومات وتكنولوجيا التعليم، سواء العربية منها أم الأجنبية، وكذلك أدلة رسائل الماجستير والدكتوراه الصادرة بمعظم كليات التربية والآداب، ومن خلال الاطلاع على ما يحتويه بنك المعرفة المصري من قواعد بيانات محلية وعالمية، وفيها يلي تمت مراجعة علمية لأهم الدراسات المتعلقة بمجال االستشهادات املرجعية هبدف التعرف عىل الدراسات التي تناولت االستشهادات املرجعية وطريقة تناوهلا والفرق بينها وبني الدراسة احلالية.

حيث هدفت دراسة(2021) .Nitsos, et al للكشف عن مدى قدرة طلاب الدراسات العليا في جامعة أرسطو باليونان، على استخدام برامج إدارة المراجع لتنظيم قواعد بياناتهم الببليوجرافية، وكانت أهم النتائج أن (Mendeley) هو البرنامج الأكثر استخداما ثم يليه EndNote-Zotero.

وهدفت دراسة عبدالعزيز)2020( إىل التعرف عىل مدى استخدام برجميات إدارة االستشهادات املرجعية من قبل أعضاء هيئة التدريس في جامعة المنيا، ومعرفة أكثر برامج الاستشهادات المرجعية استخداما، وأظهرت نتائج الدراسة أن أكثر البرامج المستخدمة حاليا يف إدارة االستشهادات املرجعية غري برنامج )Endnote )هي خاصية Reference املوجودة يف برنامج MSword ثم برامج .Zotero

في حين هدفت دراسة(2013) ,Daniel& William لتحديد مدى استخدام المؤلفين لبرامج الاستشهادات المرجعية، وتحديد البرامج الأكثر استخدامًا وتقييم سهولة استخدامها ؛ وكانت أهم النتائج أن أكثر البرمجيات المستخدمة هي EndNote-)ReferenceManager بينام هدفت دراسة (2018) .Crum &,Ivey للتعرف عىل أفضل برجميات إدارة االستشهادات املرجعية، واملقارنة بني الربجميات التالية )Endnote-Mendeley-Refworks-Zotero)وكانت أهم النتائج: سهولة متصفح )Zotero )يف االستخدام وإدارة البيانات من البرمجيات الأخرى.

بينها سعت دراسة سيد (2017) إلى تقييم برمجيات إدارة الاستشهادات المرجعية المجانية، وعقد مقارنة بينها، ومن أهم النتائج التي توصلت إليها الدراسة تفوق برنامج(JabRef) وأوصت بضرورة تشجيع الباحثين على استخدام هذه البرمجيات كل في تخصصه.

وهدفت دراسة رزق (2013) للتعرف على برامج الاستشهادات المرجعية للمقارنة فيها بينها وكانت أهم النتائج: برنامج )Zotero)هو أفضل برجميات ادارة االستشهادات املرجعية.

ومن خلال استعراض الدراسات السابقة، اتضح تنوع مجالاتها وأهدافها وعيناتها ومناهجها، وتوصلها لنتائج مهمة لكن يغلب عليها الطابع الوصفي، وبالتالي فإنها تختلف اختلافًا جوهريًّا عن هذا البحث الذي يعتمد على المنهج شبه التجريبي، وكذلك تبين من خلال استعراضها أنه لم يتم تناول موضوع الاستشهادات المرجعية بكلية التربية جامعة الأزهر لطلاب الدراسات العليا بالدبلوم العام في التربية في حدود علم الباحث.

## **اإلطار املفاهيمي للبحث:**

#### المحور الأول: الاستشهادات المرجعية:

مفهومها: تعرف الاستشهادات المرجعية بأنها: مجموعة من البيانات الببليوجرافية لأحد مصادر المعلومات، والتي تم صياغتها إما يدويًا أو آليًا بواسطة أحد برامج إدارة الاستشهادات المرجعية حسب أحد أنهاط صياغة الاستشهادات المرجعية ،(رزق ،2013 ).

وتعرف بأنها: عملية الإشارة إلى المراجع التي تم الرجوع إليها من قبل البحث في الدراسة والبحث، بل يسهم في سهولة وصول القارئ للرجوع إليها،(الخليفي،2001).

## مفهوم برامج إ دارة االسشهادات املرجعية:

هي تلك البرامج الآلية لصياغة الاستشهادات المرجعية والتي تقوم بمعالجة البيانات الببليوجرافية وصياغتها في شكل مقنن من أنهاط صياغة الاستشهادات المرجعية، (النجار،2006).

## سمات برامج إدارة الاسشهادات المرجعية:

تتميز برمجيات إدارة الاستشهادات المرجعية بالعديد من السهات قد تختلف من برنامج لآخر إلا أنها تتفق فيها بينها فيها يلي )عبدالعزيز، ،2020 املحامدي ، 2019؛ رزق، 2013(:

- إدخال وتخزين المراجع: عن طريق استيراد المراجع من المصادر عبر الخط المباشر مثل: (الفهارس- قواعد البيانات) K أو من خالل اإلدخال اليدوي حلقول الوصف املختلفة مثل: ) املؤلف – العنوان – النارش( ملجموعة مصادر معلومات مختلفة مثل: (الكتب – الأطروحات – الدوريات).
	- إرفاق ملفات للمراجع املخزنة: بإضافة ملفات للمراجع أو عمل روابط ألماكن تواجد النص الكامل.
- تنظيم وإدارة المراجع المخزنة: وذلك من خلال تنظيمها في مجلدات قابلة للبحث، أو إضافة رؤوس موضوعات أو مصطلحات تكشيفية، أو تكشيف ملفات النص الكامل.
	- اسرتجاع املراجع املخزنة: وذلك من خالل البحث املنطقي يف حقول الوصف املختلفة.
- خرجات المراجع المسترجعة: من خلال صياغة المراجع؛ حيث تقوم البرامج بإنتاج قائمة ببليوجرافية، وصياغة االستشهادات املرجعية وفق أنامط االستشهادات املرجعية املختلفة.

## أكية برامج إ دارة االسشهادات املرجعية:

ترجع أمهية برامج إدارة االسشهادات املرجعية واحلاجة هلا لتوثيق املراجع لطالب الدراسات العليا وأهنا تساعد يف حتقيق الأهداف التالية: (عبدالعزيز ، 2020؛ Dianel& William,2013)

- التعرف على الدراسات السابقة المتعلقة بموضوع بحث معين من خلال البحث الإلكتروني في قواعد البيانات الخاصة بربامج إدارة االسشهادات املرجعية.
	- التخزين والتنظيم مللفات الدراسات السابقة التي حيتاج هلا الباحثون.
	- التوثيق الدقيق لالستشهادات املرجعية داخل نص مستند البحث ويف قائمة املصادر واملراجع.
		- سامهت بشكل كبري ىف حل املشاكل املتعلقة بإدارة االستشهادات املرجعية بالشكل اليدوى.
	- جعل عملية توثيق الاستشهادات المرجعية وإعداد قائمة المراجع أمرا يتسم بالسهولة والسرعة.

## أنامط االستشهادات املرجعية:

يوجد العديد من أنامط االستشهادات املرجعية يف البحث العلمي يمكن مالحظتها عند قراءة الكتب املختلفة، والبحوث يف املجالت العلمية، وال يمكن تفضيل طريقة عن أخرى، ولكن ال بد من االلتزام بطريقة حمددة عند كتابة بحثه من بدايته إىل هنايته، وعدم التنقل من طريقة إلى أخرى في التوثيق ضمن البحث الواحد، ونذكر فيها يلي أهم هذه الطرق (مريامية، خليدة،2020؛ طلبة، 2018):

- نمط الجمعية الأمريكية لعلم النفس(APA): لكتابة الأبحاث في العلوم الاجتماعية والعديد من التخصصات الأكاديمية الأخرى.
	- نمط رابطة اللغة احلديث)MLA )لكتابة األبحاث يف جمال العلوم اإلنسانية.
		- نمط "شيكاغو(CMS) : لكتابة الأبحاث في مجال أبحاث التاريخ.

وبالاطلاع على برنامج (Zotero) المستخدم في البحث الحالي تبين أنه يحتوى على قوائم لأنباط الاستشهادات المرجعية أهمها: )APA- MLA- CMS )وغريها من األنامط األخرى.

## معايير اختيار نظم إدارة الاستشهادات المرجعية:

هناك العديد من العناصر التي يجب مراعاتها عند اختيار برنامج إدارة الاستشهادات المرجعية أهمها ما يلي :(Tramullas et al,  $2015\&\text{Marion}, 2012$ )

- سهولة حتميل وتشغيل الربنامج، واإلتاحة والتحرير للملفات املخزنة عيل الربنامج.

- سهولة إنشاء القوائم الببليوجرافية للمراجع املتوفرةداخل الربنامج.
	- سهولة البحث التي يتيحها الربنامج يف املراجع املخزنة عليه.
- توفر أدلة االستخدام للربنامج مما يسهل استخدامه عيل املستفيدين من الربنامج.
	- سهولة تصدير واسترياد البيانات اخلاصة باملراجع التي تم ختزينها.
	- توافر الدعم والمساعدة تسهيلًا وتيسيرًا علي المستخدمين للبرنامج.

وتم اختيار برنامج (Zotero) لتوفر تلك العناصر به مما يمكن الاستفادة منه في البحث الحالي.

## المحور الثاني: منصات التعلم الإلكترونية:

تتنوع أساليب التعلم الإلكترونية وتتعدد ومن أهمها: منصات التعلم الإلكترونية والتي يمكن توظيف إمكانياتها وأدواتها حيث تتيح المنصات لكل من المعلم والمتعلم استخدام أدواتها في العملية التعليمية وفيها يلي تناول منصات التعلم الإلكترونية:

## مفهوم منصات التعلم اإللكرتونية:

ُتعرف بأهنا مواقع تستخدم إلدارة الصفوف الدراسية عرب اإلنرتنت ويمكن من خالهلا تنظيم املعلمني للعديد من املناقشات بسهولة، كما تساعد في إجراء الاختبارات، وتقديم الأنشطة، واستخدام التواصل الفعال الذي يحتاج إليه كلًا من المعلمين والمتعلمين من أجل تحقيق أهداف العملية التعليمية. (Baihong,&Yu,2014)

وتعرف منصات التعلم الإلكترونية بأنها: منصات تفاعلية تجمع بين مميزات أنظمة إدارة المحتوى الإلكتروني وشبكات التواصل الاجتماعية وتُمكن المعلمين من نشر الدروس والواجبات والأنشطة التعليمية، والتواصل مع المتعلمين كما تُمكن المعلمين من إجراء الاختبارات الإلكترونية وتوزيع الأدوار وتقسيم الطلاب إلى مجموعات عمل، وتساعد على تبادل الأفكار والآراء بين المعلمين والطلاب ومشاركة المحتوى التعليمي، وتتيح لأولياء الأمور التواصل مع المعلمين والاطلاع على نتائج أبنائهم، مما يساعد في تحقيق مخرجات تعليمية جيدة. (السيد،2015)

واتضح أن مفهوم منصات التعلم الإلكترونية هي منصات للتواصل الاجتماعي مخصصة للتعليم، بخلاف الشبكات الاجتماعية التي كان يتم تطويعها سابقًا لتتناسب مع العملية التعليمية، وأنها توفر العديد من الأدوات الإلكترونية التي تتيح التواصل بين المتعلمين والمعلمين، وتمكن المعلمين من نشر الدروس والأنشطة التعليمية، وتشجع زيادة تفاعل الطلاب، وتنمية قدراتهم العلمية والمعرفية.

## خصائص منصات التعلم الإلكترونية:

تتميز منصات التعلم الإلكترونية بالعديد من الخصائص أوضح أهمها كل من:( محمد، 2015؛ عزمي، وآخرون،2014 ؛ سليامن2013،؛ نومار، 2008,،2012 ,Romina): مشاركة املتعلمني يف بناء حمتوى التعلم، والتواصل املستمر بني املعلمني واملتعلمني وبين المتعلمين بعضهم البعض، والتحكم الكامل في عرض المحتوى التعليمي، وسهولة الاستخدام؛ حيث تتميز عملية التسجيل بالمنصات بالمجانية والسهولة والبساطة والإتاحة للجميع بدعوة من قبل المعلم، والتشارك؛ حيث تسمح المنصات بالتشارك بين المتعلمين يف عملية التعلم واألنشطة املختلفة.

## أنواع منصات التعلم الإلكترونية:

بعد االطالع عيل الدراسات السابقة لكل من:) حممد2015،؛ سويدان، عويس، ٢٠١٢؛ سليامن، خليفة 2012( يمكن تقسيم منصات التعلم الإلكترونية إلى:

## -1 التقسيم العام ملنصات التعلم:

- المنصات الاجتماعية القائمة على الملف الشخصي: وهي منصات قائمة على الملف الشخصي لأعضائها ويحتوي على مجيع البيانات التي قام بإدخاهلا مثل : منصة myspace.
- منصات التعلم القائمة على المحتوى: ويكون محورها الأساسي هو نشر المحتوى الإلكتروني ومشاركته الآخرين سواء أكان يف شكل صور أو فيديو أو نصوص، ومن أمثلة هذه املنصات: tub You للفيديو.
- المنصات القائمة على بناء مجتمع صغير : وهي منصات تُمكن المستخدمين من بناء مجتمع صغير له وظائف محددة يحددها وفقا لاحتياجاته، مثل منصة Ning .
- المنصات القائمة على التدوينات الصغيرة: وهي تسمح للمستخدمين بكتابة رسائل قصيرة يصف فيها الأخبار الخاصة به والتواصل مع المستخدمين الآخرين مثل twitter.

## -2 املنصات القائمة عيل التقنية: وتنقسم هذه املنصات إى:

- منصات تعليمية: وهي خاصة بفئات موضوعية معينة نشأت لتجميع املختصني بموضوعات بعينها مثل: املهتمون بالطب والرتبية، واآلداب، ومنصات خاصة بالكتب واملكتبات.
- منصات تعليمية حسب احتياجات املتعلمني: وهي منصات تعليمية هتدف إىل ربط املتعلمني مع املجتمع ومصادر التعلم التي يحتاجونها، لتعزيز إمكانياتهم وبناء مهاراتهم لتحقيق جودة التعليم ومن أمثلتها: Edmodo - Easy .)Google Classroom –Acadox–Class)

ومن العرض السابق تبين أن أهم منصات التعلم الإلكترونية(Google Classroom –Acadox–Edmodo – Easy Class ).

وتم اختيار منصتي التعلم(Easy Class - Google Classroom) لما هل من مميزات عديدة أهمها: يدعمان اللغة العربية، ويتوفر من خلالها العديد من أدوات التواصل بين الطلاب ومعلميهم، مما ييسر التعامل معهما من قبل الطلاب والاستفادة منهما في تحقيق الأهداف التعليمية في محاولة للتعرف على أثر اختلافهما في إكساب مهارات الاستشهادات المرجعية للدارسين بالدبلوم العام في التربية بمركز التأهيل الرتبوي بسوهاج.

## إجراءات البحث :

نظرًا لأن البحث الحالي هدف للكشف عن أثر اختلاف منصات التعلم الإلكترونية لإكساب مهارات الاستشهادات المرجعية للدراسين ببرنامج الدبلوم العام بمركز التأهيل التربوي بسوهاج؛ حيث سارت الإجراءات عىل النحو التايل:

# أولا: إعداد قائمة مهارات الاستشهادات المرجعية باستخدام برنامج (Zotero):

#### مر إعداد القائمة باخلطوات التالية:

- تحديد الهدف من القائمة: تهدف القائمة إلى حصر المهارات الرئيسية والفرعية للاستشهادات المرجعية للدراسين بمركز التأهيل الرتبوي بسوهاج.
- ✓ حتديد حمتوى القائمة: ولتحديد حمتوى املهارات الرئيسية والفرعية تم الرجوع إىل العديد من الأدبيات والدراسات السابقة المرتبطة بمجال البحث ومحاوره وتمثلت فى (منصات التعلم الإلكترونية- مهارات الاستشهادات المرجعية –طلاب الدراسات العليا) وتم تحديد (3) مهارات رئيسية، و(11) مهارة فرعية وعدد (66) مهارة إجرائية<sup>ن</sup>.
- التحقق من صدق القائمة: تم عرض الصورة الأولية لقائمة المهارات على مجموعة من المحكمين من المتخصصين في المكتبات وتكنولوجيا التعليم(ملحق 3)،والمناهج وطرق التدريس، للتأكد من الصياغة اللغوية، والدقة العلمية، وحتديد درجة أمهية املهارات لعينة البحث، وإضافة أو حذف أو تعديل املهارات التي حتتاج لذلك ، وتم تعديل صياغة بعض املهارات وإعادة ترتيب بعضها.
- حساب ثبات القائمة: تم حساب ثبات القائمة باستخدام معادلة معامل الاتفاق (أبوحطب، صادق، 1991)، وتم حساب معامل الاتفاق بين المحكمين وكان (0.94)
- الصورة النهائية لقائمة المهارات: وبإجراء تعديلات المحكمين تكونت القائمة في صورتها النهائية من عدد (3) مهارات رئيسية، وعدد)11( مهارة فرعية، وعدد)67( مهارة إجرائية وبالتوصل لقائمة املهارات يف صورهتا النهائية يكون البحث قد أجاب عن التساؤل الأول من تساؤلاته.

**ا: ً ثاني بناء أدوات القياس اخلاصة بالبحث، وضبطها:** 

-1 االختبار التحصييل للمعلومات املعرفية املرتبطة بمهارات االستشهادات املرجعية:

في ضوء الأهداف العامة والإجرائية والمحتوى المعرفي لمهارات الاستشهادات المرجعية ، تم تصميم وبناء اختبار تحصيلي يتم الإجابة عنه من خلال منصتي التعلم المستخدمتين في البحث الحالي، ومر الاختبار التحصيلي في إعداده بالمراحل التالية:

- حتديد اهلدف من االختبار التحصييل: هدف هذا االختبار ا لتعرف عىل مستوى حتصيل الدراسني بمركز التأهيل التربوي بسوهاج في الجانب المعرفي لمهارات الاستشهادات المرجعية.
- تعليهات الاختبار: تم وضع تعليهات للاختبار، وروعي في صياغتها الوضوح والدقة، وتم تقسيم الاختبار إلي جزأين: األول: أسئلة الصواب واخلطأ، والثاين: أسئلة االختيار من متعدد.

<sup>(2)</sup> ملحق رقم )3( قائمة مهارات االستشهادات املرجعية.

- صياغة مفردات الاختبار: تم بناء اختبار تحصيلي موضوعي، وتم تحديد عدد بنود الاختبار في صورته الأولية(ملحق 4) من(42) بندًا، تم تقسيمها إلى نوعين من الأسئلة: الصواب والخطأ وعددها(26) بندًا، وأسئلة الاختيار من متعدد وعددها(16) بندًا، وتم مراعاة الشروط اللازمة لكل نوع منها، وروعي في إعداد الاختبار للبحث الحالي قواعد بناء االختبارات املعرفية.
	- ضبط الاختبار : تم التأكد من صدق الاختبار بطريقتين هما:
- び الطريقة الأولى: حساب الصدق الظاهري للاختبار(صدق المحكمين): تم عرض الاختبار في صورته الأولية على بعض المحكمين المتخصصين في المناهج وطرق التدريس والمكتبات وتكنولوجيا التعليم وعلم النفس بهدف الاسترشاد بآرائهم فيها يلي: مناسبة مفردات الاختبار لعينة البحث، ارتباط مفردات االختبار بأهداف مهارات االستشهادات املرجعية، السالمة اللغوية لمفردات الاختبار، إضافة أو حذف أو تعديل ما يرونه مناسبًا، وفي ضوء آرائهم تم إجراء التعديلات التالية: تصويب بعض الأخطاء اللغوية، وأصبح الاختبار في صورته النهائية مكون من )42( عبارة.
- ✓ الطريقة الثانية: صدق حمتوى االختبار: تم حتديد صدق حمتوى االختبار عن طريق إعداد جدول مواصفات للاختبار التحصيلي(ملحق5) للتحقق من عدد الأسئلة لكل هدف؛ وربط بين الأهداف المراد تحقيقها، وعدد الأسئلة التي تشملها.
- تقدير الدرجات: تم وضع درجة واحدة فقط لكل بند من أسئلة الاختبار، وبالتالي مجموع درجات الاختبار(42) درجة يحصل عليها كل دارس إذا كانت إجابته صحيحة لجميع الأسئلة.
- برمجة الاختبار إلكترونيًا: بعد الانتهاء من صياغة مفردات الاختبار وفقًا لجدول المواصفات، تم إنتاج الاختبار إلكترونيًا بواسطة منصتى التعلم؛ حيث تتيح المنصتان إنشاء الاختبارات الإلكترونية وتصحيحها بسهولة ورصد الدرجات لكل دارس بشكل آيل.
- التجربة االستطالعية لالختبار التحصييل: تم اختيار عينة من الدراسني بمركز التأهيل الرتبوي بسوهاج لتجريب الاختبار التحصيلي استطلاعيًا، وذلك حتى يتسنى التأكد مما يلي:
- ✓ حساب معامل السهولة والصعوبة والتمييز لكل بند من بنود االختبار، تم حساب معامالت السهولة والصعوبة لكل بند من بنود االختبار باستخدام معادلتي معامل السهولة ومعامل الصعوبة، وتراوحت معامالت السهولة بني ) 0.50– 0.70( وهي قيم مقبولة ملعامالت السهولة، كما تم حساب معامل الصعوبة، وتراوحت معاملات الصعوبة بين (0.30– 0.50) وهي تعد معامالت سهولة مقبولة، وتم حساب معامالت التمييز لبنود االختبار باستخدام طريقة الفروق

الطرفية، وكانت ما بني [ 0.46 – 0.50[ مما يعني أن أسئلة االختبار ذات قوة متييز مناسبة )ملحق . )6 ✓ حساب زمن اإلجابة عىل االختبار: تم حساب متوسط زمن اإلجابة من خالل قسمة جمموع أزمنة اإلجابة جلميع طالب العينة وهى )250( دقيقة عىل الدارسني وهو)10( دارسني، فبلغ متوسط زمن اإلجابة عىل االختبار) 25( دقيقة.

✓ حساب ثبات درجات االختبار: تم استخدام طريقة التجزئة النصفية باستخدام معامالت الثبات لكل من (سبيرمان وجتهان) لإيجاد معامل الاتساق الداخلي للاختبار، ويوضح نتائجها الجدول  $: (3)$ 

جدول (3) معاملات ثبات درجات الاختبار التحصيلي لمهارات الاستشهادات المرجعية

|               | معامل الثبات عن طريق التجزئة النصفية |                 |
|---------------|--------------------------------------|-----------------|
| جتران<br>0.83 |                                      | سبىرمان<br>0.87 |

نصت المعاملات الواردة بالجدول السابق على صلاحية استخدام الاختبار كأداة للقياس بالبحث الحالي.

- ✓ االتساق الداخيل: ولتحديد االتساق الداخيل تم حساب معامالت االرتباط )ملحق 7( بني كل سؤال والدرجة الكلية للاختبار، وأظهرت الأسئلة معاملات ارتباط دالة إحصائيًا وبذلك أصبح االختبار يتمتع بدرجة عالية من االتساق الداخيل.
- الصورة النهائية للاختبار التحصيلي:"تم التأكد من صدق الاختبار وثباته، وبذلك أمكن التوصل إلى الصيغة النهائية للاختبار وتكونت من(42) بندًا من نوع الصواب والخطأ والاختيار من متعدد، وتم رفعه على المنصتين حيث توفر المنصتان قاعدة بيانات مرتبطة بأداء المتدربين ويقوم كل متدرب من عينة البحث بالتسجيل عبر المنصة وفقًا لمجموعته ويتوفر لكل منهم) Name User-Password )خاص به يسجل يف قاعدة البيانات، ويتم تسجيل درجته يف أداء الاختبار، وأصبحت النهاية العظمى للاختبار هي(42) درجة.

2- بطاقة ملاحظة الأداء العملي لمهارات الاستشهادات المرجعية:

تتطلب طبيعة هذا البحث إعداد بطاقة مالحظة لقياس أداء الدراسني بمركز التأهيل الرتبوي بسوهاج ملهارات االستشهادات املرجعية، وتم بناء وضبط بطاقة املالحظة با تباع اخلطوات التالية:

<sup>)3(</sup> ملحق )8( الصورة النهائية لالختبار التحصييل.

- تحديد الهدف من بناء بطاقة الملاحظة: هدفت بطاقة الملاحظة إلى قياس أداء الدراسين بمركز التأهيل التربوي بسوهاج لمهارات الاستشهادات المرجعية بعد دراسة المحتوى عبر منصتى التعلم(Easy Class -Google Classroom ) وفقًا لمتغيرات البحث الحالي.
- تحديد الأداءات التي تتضمنها البطاقة:تم تحديد الأداءات من خلال الاعتياد على الصورة النهائية لقائمة مهارات الاستشهادات المرجعية، وروعي في صياغة المهارات الفرعية ما يلي: أن تكون محددة بصورة إجرائية، وغير مركبة، ومرتبة ترتيبا منطقيا.
- تعليهات بطاقة الملاحظة: تم وضع التعليهات بحيث تكون واضحة وشاملة، وتُعد وسيلة إرشادية لأي ملاحظ يقوم بالملاحظة، وتُؤَكد على قراءة البطاقة جيدًا قبل القيام بالملاحظة.
- التقدير الكمي لأداء المهارات:استخدم البحث التقدير الكمي بالدرجات، للتعرف على مستويات عينة البحث من الدارسني يف كل مهارة وتم حتديد مستويات أداء املهارة كالتايل:
	- ✓ اشتملت البطاقة عىل خيارين لألداء:) أدى املهارة مل يؤد املهارة(.
- ✔ (أدى المهارة) يحتوى على خمس مستويات للأداء:(ممتاز، جيد جدا، جيد، متوسط، ضعيف)، والخيار(لم يؤد المهارة) ويشتمل على مستوى واحد وهو عدم أداء المهارة ودرجته (0)، وتم توزيع درجات التقييم لمستويات الأداء وفق ممتاز(5) درجات، جيد جدا(4) درجات، متوسط (3) در جات، جيد(2)در جتان، ضعيف(درجة) واحدة.
	- ضبط بطاقة الملاحظة: تم ضبط بطاقة الملاحظة بالتأكد من صدقها وثباتها من خلال الآتي:
- ✓ صدق بطاقة املالحظة: تم تقدير صدق البطاقة عن طريق الصدق الظاهري، حيث تم عرض البطاقة عىل جمموعة من املحكمني للتأكد من دقة التعليامت، وسالمة امل فردات ووضوحها، وإمكانية ملاحظة الأداءات التي تتضمنها، وإبداء أية تعديلات، ولم يتم حذف أو إضافة أي منها لأنها بنيت على القائمة النهائية للمهارات، وأجمع المحكمون بأن بطاقة الملاحظة تشتمل على جميع اجلوانب املراد مالحظتها وقياسها.
- ✓ ثبات بطاقة املالحظة: تم حساب ثبات بطاقة املالحظة بأسلوب تعدد املالحظني عىل أداء الطالب الواحد؛ حيث يقوم كل مالحظ بمالحظة املتعلم أثناء أدائه للمهارات، ثم حساب معامل االتفاق بني تقديرهم لألداء، ومتت االستعانة باثنني من الزمالء) 4( أعضاء هيئة التدريس باملركز ، و تم تطبيق البطاقة بعد عرضها عليهم، وذلك بمالحظة أداء ثالثة من الطالب، ثم حساب معامل

<sup>(4)</sup> تم الاستعانة بزميلين من القائمين بالتدريس بمركز التأهيل التربوي بسوهاج.

االتفاق لكل طالب باستخدام معادلة كوبر )Cooper )ويوضح اجلدول ) 4( معامل االتفاق بني الملاحظين.

جدول (4) معامل الاتفاق بين الملاحظين

| معامل الاتفاق في حالة الطالب الثالث | معامل الاتفاق في حالة الطالب الثاني | معامل الاتفاق في حالة الطالب الأول |
|-------------------------------------|-------------------------------------|------------------------------------|
| 793                                 | 793                                 | 794                                |

اتضح من الجدول السابق أن متوسط معامل اتفاق الملاحظين على مجموع المهارات(93٪) مما يعنى أن بطاقة الملاحظة على درجة عالية من الثبات ويمكن استخدامها كأداة للقياس.

▼ الصورة النهائية لبطاقة الملاحظة:بعد الانتهاء من تقدير صدق وثبات بطاقة الملاحظة، أصبحت البطاقة في صورتها النهائية(5) صالحة لقياس أداء الدارسين بمركز التأهيل التربوي بسوهاج لمهارات الاستشهادات المرجعية، واشتملت البطاقة في صورتها النهائية على(3) مهارات رئيسية، و(11) مهارة فرعية، و(67) مهارة إجرائية، وبلغ عدد إجمالي الأداءات بها (81) أداء.

**ثالًثا: بناء وتصميم مادة املعاجلة التجريبية وفًقا لنموذج التصميم التعليمي ADDIE:** 

تم الاطلاع على العديد من نماذج التصميم التعليمي وبتحليلها وُجد أنها تشترك معًا في معظم الخطوات، وأنها متقاربة بقدر كبير وتستند إلى مراحل خمسة أساسية متمثلة في نموذج التصميم التعليمي العام (ADDIE)والاختلاف بينها يكون في اعتياد نموذج ما،على التوسع في مرحلة دون أخرى، وعليه استخدم نموذج التصميم التعليمي العام (ADDIE)كنموذج له مرجعية كبيرة في عملية التصميم التعليمي للبرامج والمواقع الإلكترونية، وقد جاءت عملية التصميم كالتالي:

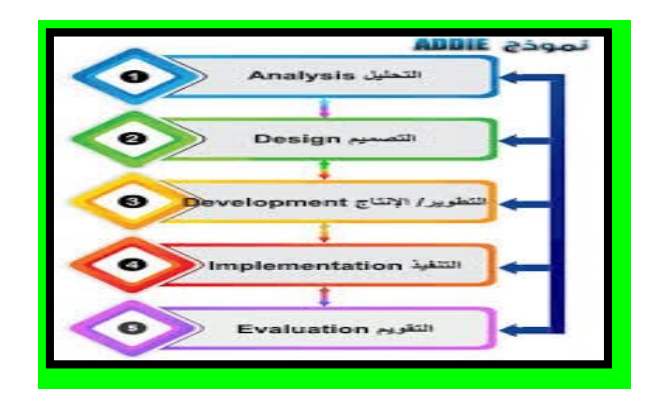

شكل رقم )1( نموذج التصميم التعليمي العام ADDIE

<sup>(5)</sup> ملحق (9) بطاقة ملاحظة الأداء العملي لمهارات الاستشهادات المرجعية.

وفيام ييل توضيح مراحل تصميم مادة املعاجلة التجريبية وفًقا للنموذج العام،كام ييل: **املرحلة األوىل: مرحلة التحليل: ) Analysis )**تضمنت مرحلة التحليل العمليات التالية: حتليل خصائص املتعلمني: حدد البحث احلايل خصائص العينة عل النحو اآليت:

- ✓ الدارسون بربنامج الدبلوم العام يف الرتبية بجامعة األزهر مركز التأهيل الرتبوي بسوهاج العام الدراسى/2020 2021م ، و بلغ عدد الطالب) 60( طالبا وطالبة بخالف طالب العينة الاستطلاعية وعددهم(10)، حاصلون على مؤهلات غير تربوية، ولديهم القليل من المعرفة المرتبطة بمهارات الاسشهادات المرجعية، وظهر ذلك من خلال تنفيذ بعض الأبحاث المطلوبة منهم في مادة الوسائل التعليمية(القائم بتدريسها الباحث)،يوجد لديهم اهتهام كبير ورغبة واستعداد لتعلم مهارات االستشهادات املرجعية.
- تحليل الموارد والقيود في البيئة التعليمية: تم التغلب على كل القيود لأن المنصة غير مكلفة، ومدعمة بالتقنيات التي تعمل على زيادة دافعية الطلاب أثناء التعلم، وتم التأكد من خلال مقابلة الدارسين من توافر الأجهزة لديهم، وبالتالي تم رصد الإمكانيات والمصادر المتاحة لدى(عينة البحث).
- تحديد الأهداف العامة للمحتوى وتنظيمه:تم تحديد الأهداف العامة للمحتوى التعليمي(6)وتم صياغة الأهداف الإجرائية وفقا لمستويات بلوم للمجال المعرفي (Bloom) (التذكر– الفهم– التطبيق) وتم تقسيمها لموديلين:الأول: التعريف باالستشهادات املرجعية، والثاين: برجميات االستشهادات املرجعية- مهارات برنامج) Zotero )وللتحقق من موضوعية اختيار عناصر المحتوى التعليمي تم عرض الموديلات على مجموعة من المحكمين من المتخصصين في المناهج وطرق التدريس والمكتبات وتكنولوجيا التعليم، وذلك لأخذ آرائهم في مدى كفاية المحتوى ومناسبته لمجتمع البحث، وكانت تعديلات المحكمين بإضافة عناصر وحذف أخرى في الموديلات، كما تم ضبط بعض الصور الملحقة باملوديالت وتعديلها .
- تحديد مهام التعلم وأنشطته: تم اختيار الأنشطة لتلائم طبيعة المحتوى التعليمي بالمقرر ومنصتي التعلم؛ حيث تم تحديد المهام التعليمية في شكل محتوى تعليمي مكون من ثلاث موديلات تعليمية(ملحق 11) وتم مراجعة الأنشطة والمحتوى التعليمي بالمقرر الدراسي.

**املرحلة الثانية: مرحلة التصميم: Design :** وتضم هذه املرحلة العديد من اإلجراءات أمهها ما ييل:

<sup>(6)</sup> ملحق (10) قائمة بالأهداف العامة والإجرائية لمهارات الاستشهادات المرجعية..

تصـــميم التحكم والتفاعل مع املحتوى والتواصـــل ف املنصـــة: تم تصـــميم أســـاليب التحكم املناســـبة لتفاعل الطالب مع المحتوى من خلال المنصـة لمهارات الاسـتشــهادات المرجعية، عبر تفاعل المتعلم مع الزملاء والباحث وكتابة منشـورات على حائط الصف والمناقشـة فيها بينهم، ويقوم المتعلم بالانتقال ما بين المحتوى على المنصـة سـواء على حائط الصــف للمنصـــة أو من خلال مكتبة الصــف أو الانتقال لأداء الاختبارات والمهام المطلوبة منهم عبر منصتي التعلم:

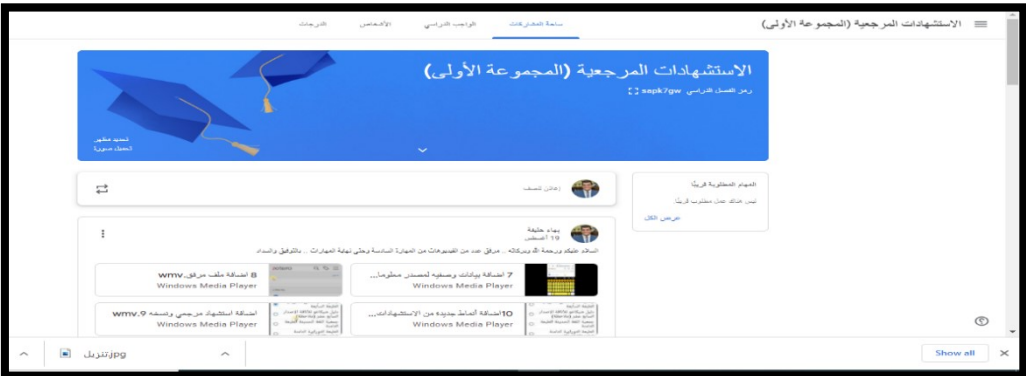

شكل(2) تفاعل طلاب المجموعة الأولى مع المحتوى عبر منصة ( Google Classroom)

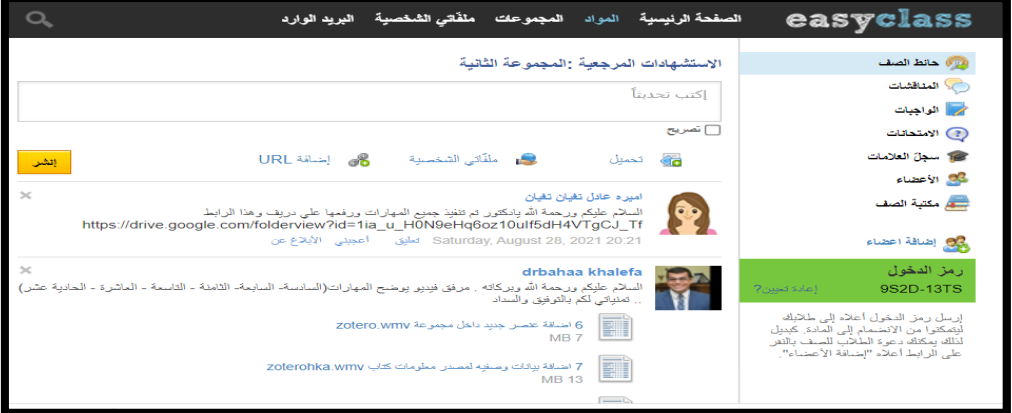

#### شكل (3) تفاعل طلاب المجموعة الثانية مع المحتوى عبر منصة ( Easy Class)

ويمكن الاطلاع على محتوى مهارات الاستشهادات المرجعية الخاصة بالبحث الحالي من خلال الرابط التالي- الخاصة بالمجموعة الأولى– ([https://bit.ly/2WAFKwt\)](https://bit.ly/2WAFKwt) باستخدام الكود (sapk7gw) بمنصة (GoogleClassroom)، والمجموعة الثانية )EasyClass( بمنصة( 9S2D-13TS( الكود باستخدام( <https://bit.ly/3gR9BHz>( تصميم البرنامج على الورق (إعداد السيناريو) (ملحق 12):تم تصميم السيناريو الخاص بالموديلات التي سيتم إنتاجها يف البحث احلايل، وتم عرض السيناريو عىل جمموعة من املحكمني يف املناهج وطرق التدريس و تكنولوجيا التعليم للتعرف على آرائهم حول: مدى مناسبة عرض المحتوى التعليمي، ومدى كفاية عناصر الوسائط بكل شاشة، وتم تعديل بعض الصفحات، وفق آراء املحكمني حتى وصل السيناريو يف صورته النهائية.

**املرحلة الثالثة: مرحلة التطوير: Development:** ويف هذه املرحلة تم تنفيذ اخلطوات التالية:

- جتميع الوسائط املتاحة: تم إنتاج الفيديو والصور الثابتة، وتوظيفها داخل املقرر من خالل: جتهيز الصور الثابتة ومعالجتها باستخدام برنامج تصوير الشاشة، وتم معالجة الصور لتكون بحجم مناسب وصالحة للعرض عبر منصتي التعلم، وتم مراعاة وضوح الصور ودقة ألوانها، وتسجيل لقطات الفيديو الخاصة بمهارات الاستشهادات المرجعية.
- رفع المحتوى والوسائط السمعية والبصرية على المنصة: في هذه الخطوة تم رفع المحتوى والوسائط من صور وفيديو على المنصتين، فقد تم إنشاء حساب كمعلم على منصتي (Google Classroom- Easy class) من خلاله تم إنشاء صف على كل من المنصتين بل يسمح بإضافة المحتوى التعليمي للمقرر بمكوناته: (النصوص- الصور- الفيديو)، وتم تقسيم المتعلمين إلى مجموعتين كل منهما تدرس من خلال إحدي المنصتين، ثم إضافة المتعلمين لكل مجموعة وذلك بجمع البريد الإلكتروني الخاص بأفراد كل مجموعة وإضافتها داخل المنصة، ثم إرسال دعوة لكل متعلم منهم عبر البريد الإلكتروني الخاص به للتسجيل في مجموعته.

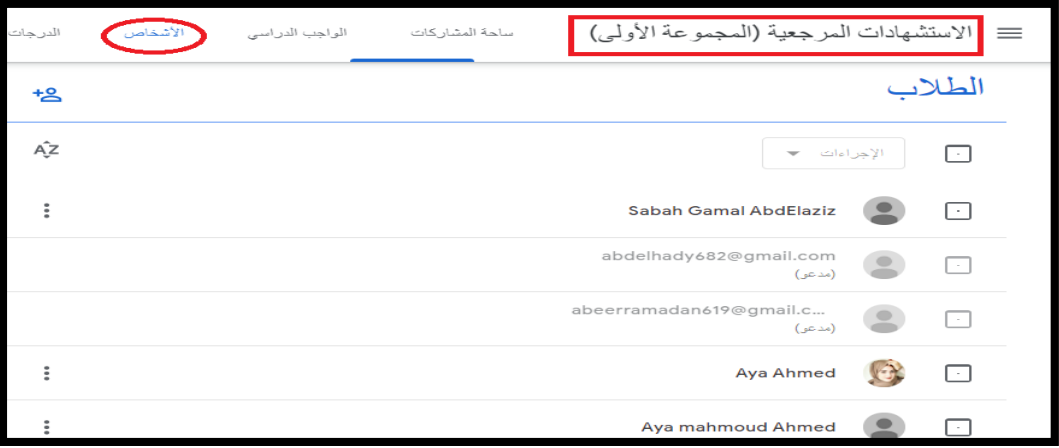

شكل (4) إضافة طلاب المجموعة الأولى بمنصة(Google Classroom)

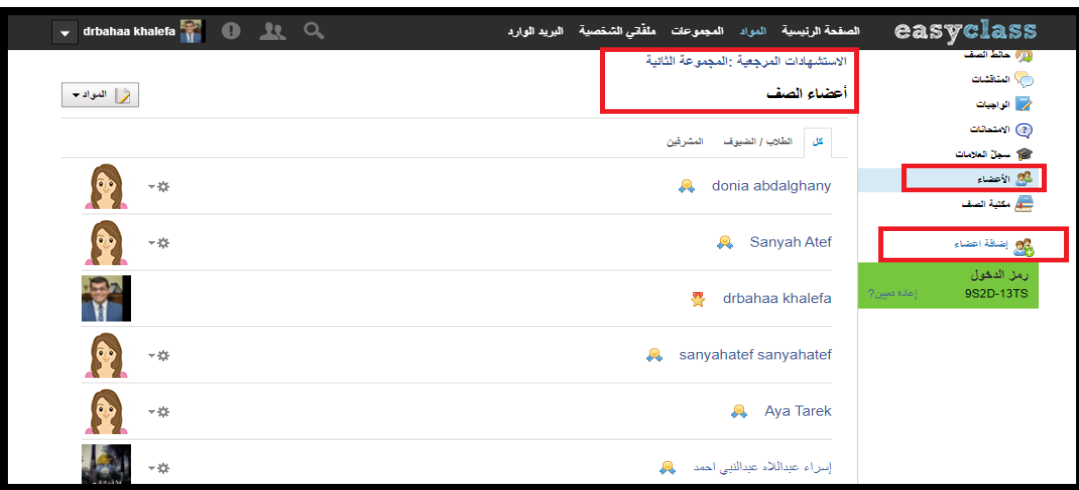

شكل (5) إضافة طلاب المجموعة الثانية بمنصة(Easy class)

## املرحلة الرابعة: التنفيذ ) Implement):

تم تدريب عينة البحث على طبيعة الدراسة عبر منصتي التعلم المستخدمتين في البحث الحالي وطريقة التعامل معه في التجربة االستطالعية وقد جاءت عىل النحو التايل:

- عقد جلسات تعريف بالتطبيق العملي مع الدراسين بمركز التأهيل التربوي بسوهاج) (عينة البحث) بعد موافقة الأستاذ الدكتور عميد الكلية (ملحق 13).
- تم شرح منصة التعلم الإلكترونية وكيفية التسجيل عليها في مقرر الاستشهادات المرجعية لكل مجموعة بشكل منفصل، كما تم إعداد دليل للطلاب يشتمل على إرشادات التسجيل داخل كل منصة من منصتي التعلم، واستخدام كل منها ويتضمن شرحا بالصور(ملحق 14)لتوضيح كيفية السير في المنصة وعملية الدراسة من خلالها للموديلات التعليمية وأداء الاختبارات وتنفيذ الأنشطة.

## املرحلة اخلامسة: التقويم ) Evaluate):

هتدف هذه املرحلة إىل قياس أداء املقرر اإللكرتوين ومستوى املتعلمني، ومدى تأثريه عىل استيعاب وإنجاز املتعلمني للمهام والأنشطة والتكليفات المتضمنة به، لتحقيق المعيارية وتحقيق هدف البحث الحالي وهو: إكساب الدارسين بالدبلوم العام في التربية لمهارات الاستشهادات المرجعية وتمت عملية التقويم كالتالي:

أ- عرض المنصتين على مجموعة من المحكمين: تم عرض منصتي التعلم على مجموعة من المحكمين من المتخصصين بغرض: تعديل أو حذف ما يرونه غير مناسب، وقد اقترح بعض المحكمين إعادة صياغة بعض العبارات، وتغيير بعض الصور، وإجراء التعديالت.

ب- تجريب منصتي التعلم المستخدمتين في البحث الحالي على عينة استطلاعية: تكونت من (10) تم اختيارهم عشوائيًا، بهدف الـتأكد من وضوح المادة التعليمية، ومناسبة المحتوى التعليمي لمستوى المتدربين، ومناسبة سير المتدرب داخله، ومناسبة الأنشطة التعليمية، وفي ضوء ذلك تم إجراء التعديلات المطلوبة، ليصبح المحتوى وما يتضمنه عبر منصتي التعلم صالحًا للتطبيق، وكانت االستفادة الكبرية يف خمتلف املراحل السابقة بعملية التغذية الراجعة سواء من السادة املحكمني أو من أفراد التجربة االستطالعية.

- إجراءات التجربة األساسية للبحث: تم اإلعداد للتجربة األساسية هبدف الكشف عن أثر املتغريات املستقلة عىل المتغيرات التابعة، وفيها يلي عرض لتلك الخطوات:
- o اهلدف من التجربة األساسية للبحث: حتديد أثـــر اخـــتالف منصات التعلــم اإللكرتونية فــي إكســاب مهـــــارات الاستشهادات المرجعية للدارسين ببرنامج الدبلوم العام في التربية (عينة البحث).
- o حتديد التصميم التجريبي للبحث: تم استخدام التصميم التجريبي املعروف )تصميم املجموعتني التجريبيتين، ذو الاختبار القبلي والبعدي).
- o اختيار عينة البحث: تم اختيار عينة البحث من الدارسني بربنامج الدبلوم العام يف الرتبية بمركز التأهيل التربوي بسوهاج، وعددهم (60) دارسا عينة البحث، وتقسيمهم عشوائيًا لمجموعتين بواقع )30( دارسا لكل جمموعة: املجموعة التجريبية األوىل: درست من خالل منصة ) Google Classroom)، واملجموعة التجريبية الثانية: درست بمنصة )Class Easy).
- o عقد ورشة عمل)إلكرتونية(: تم عقد ورشة تدريبية لكل جمموعة من املجموعتني لرشح اخلطوات اإلجرائية للتسجيل عرب املنصة وكيفية استخدامها وفًقا لكل جمموعة، وتم توزيع دليل الطالب لاستخدام المنصتين.
- o تطبيق أدوات القياس قبليًّا: للتأكد من تجانس أفراد عينة البحث قبل إجراء التجربة الأساسية، من خلال استخدام اختبار "T-Test " لحساب قيمة (ت) ورصدت النتائج في الجدول رقم (5)

#### حدول (5) تجانس عينة البحث

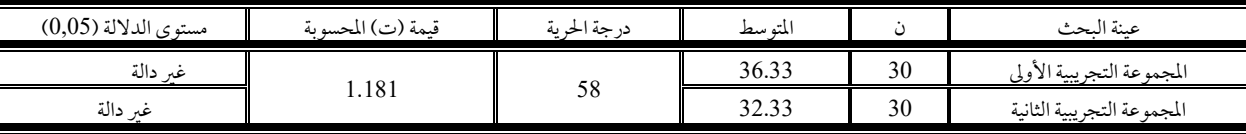

واتضح من الجدول (5) أن قيم (ت) للتطبيق القبلي لأدوات البحث جاءت غير دالة إحصائيًّا، وجميعها أكبر من (0.05) وبذلك يتم قبول فرض العدم، والذي يؤكد عىل وجود جتانس بني أفراد العينة.

- تنفيذ التجربة الأساسية للبحث: تم تطبيق المعالجة التجريبية للبحث للمجموعتين التجريبيتين للبحث، وإجراء التجربة الأساسية على الدارسين بمركز التأهيل التربوي بسوهاج في العام الجامعي 2020/ 2021م ابتداءً من 2021/3/10 حتى 2021/5/10م .
- تطبيق أدوات القياس بعدًّيا: بانتهاء عينة البحث من دراسة املحتوى التعليمي عرب منصتي )Classroom Google- EasyClass )تم تطبيق أدوات البحث التالية:
- o إجراء التطبيق البعدي: لالختبار التحصييل لقياس اجلوانب املعرفية ملهارات االستشهادات المرجعية على عينة البحث، والتطبيق البعدي لبطاقة ملاحظة الأداء لمهارات الاستشهادات الم جعية لعينة البحث.
- المعالجات الإحصائية: تم استخدام حزمة البرامج الإحصائية (SPSS V. 24)، لإجراء المعالجات الإحصائية لدرجات الدارسين بالدبلوم العام في التربية (عينة البحث) بعد تطبيق أدوات البحث.

**نتائج البحث وتفسريها:** 

# أولا: عرض النتائج: فيما يلي عرض للنتائج التي أسفر عنها التحليل الإحصائي: **النتائج املرتبطة بالفرض األول :** - ينص فرض البحث الأول على: " يوجد فرق دال إحصائيًا عند مستوى(0,05) بين متوسط درجات المجموعة التجريبية الأولى التي درست باستخدام منصة (Google Classroom) في القياسين القبلي والبعدي للاختبار

التحصييل املعريف املرتبط بمهارات االستشهادات املرجعية لصالح القياس البعدي"، وللتأكد من صحة الفرض تم استخدام اختبار(ت) لمتوسطين مرتبطين وهو ما يوضح نتائجه الجدول الآتي:

جدول(5) نتائج اختبار(ت) للفرق بين متوسطى القياس القبلي والبعدي في التحصيل المعرفي لدى المجموعة التجريبية الأولى التي درست باستخدام منصة )Classroom Google )

| مستوى الدلالة | ت    | درجات الحرية | الانحراف معياري | المته سط | ں  | المجموعة الأولى |
|---------------|------|--------------|-----------------|----------|----|-----------------|
|               |      | 29           | 4.18            | 16.9     | 30 | سيلى            |
| داله          | 24.8 |              | 2.39            | 38.7     |    | بعدى            |

اتضح من الجدول السابق (5) أن متوسط القياس القبلي للمجموعة التجريبية التي درست باستخدام منصة ( Google Classroom( )16.9 )بانحراف معياري )4.18( ومتوسط القياس البعدي )38.7( بانحراف معياري)2.39( وبينهام فرق واضح، وأكدت دلالته إحصائيًّا قيمة (ت) المحسوبة التي (24.8) وهي دالة عند مستوى (0,05) مما يشير بأن منصة(Google Classroom) هلا تأثري فعال عىل مستوى حتصيل العينة للجوانب املعرفية، وهبذه النتيجة يتبني أنه يوجد فرق ذو داللة إحصائية بني متوسط درجات المجموعة التجريبية الأولى في القياسين القبلي والبعدي لاختبار التحصيل المعرفي لصالح القياس البعدي؛ مما يعني قبول هذا الفرض، وهوما اتضح من الشكل التايل:

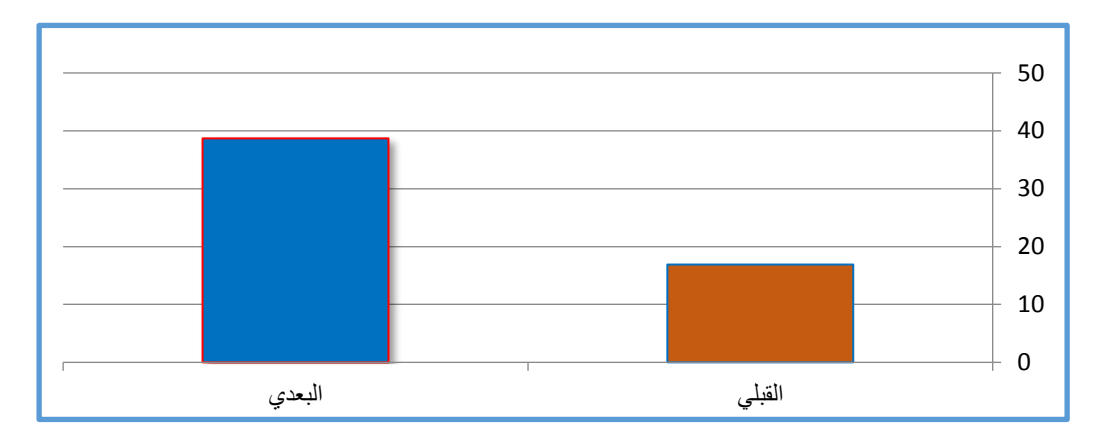

شكل (6) الفروق بين القياسين القبلي والبعدي للمجموعة التجريبية الأولى في الاختبار التحصيلي

**النتائج املرتبطة بالفرض الثاين:**

ينص فرض البحث الثاني على: " يوجد فرق دال إحصائيًا عند مستوى(0,05) بين متوسط درجات المجموعة التجريبية الثانية التي درست باستخدام منصة(Easy Class) في القياسين القبلي والبعدي للاختبار التحصيلي المرتبط بمهارات الاستشهادات المرجعية لصالح القياس البعدي"، وللتأكد من صحة الفرض، تم استخدام اختبار(ت) لمتوسطين مرتبطين وهو ما يوضح نتائجه الجدول الآتي:

جدول(6) نتائج اختبار(ت) للفرق بين متوسطي القياس القبلي والبعدي في التحصيل المعرفي لدى المجموعة التجريبية الثانية التي درست باستخدام منصة(Easy class)

| مستوى الدلالة | ت     | درجات الحرية | الانحراف معياري | المته سط |    | المجموعة الأولى |
|---------------|-------|--------------|-----------------|----------|----|-----------------|
| داله          | 10.43 | 29           | 5.82            | 17.03    | 30 | فبلى            |
|               |       |              | 5.202           | 29.03    |    | بعدى            |

اتضح من اجلدول السابق أن متوسط القياس القبيل للمجموعة التجريبية التي درست باستخدام منصة )EasyClass )بلغ )17.03( بانحراف معياري )5.82( ومتوسط القياس البعدي بلغ )29.03( بانحراف معياري)5.202( وبينهام فرق واضح، وأكدت دلالته إحصائيًّا قيمة (ت) المحسوبة التي بلغت (10.43) وهي قيمة دالة عند مستوى (0,05) مما يشير بأن منصة(EasyClass) هلا تأثري فعال عىل مستوى حتصيل العينة للجوانب املعرفية، وهبذه النتيجة يتبني أنه يوجد فرق ذو داللة إحصائية بني متوسط درجات المجموعة التجريبية الثانية في القياسين القبلي والبعدي لاختبار التحصيل المعرفي المرتبط بمهارات الاستشهادات المرجعية لصالح القياس البعدي؛ مما يعني قبول هذا الفرض، وهوما اتضح من الشكل التايل:

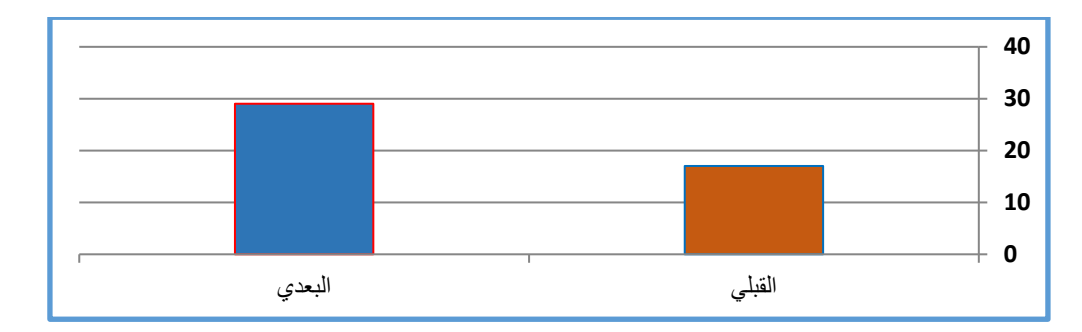

شكل (7) الفرق بين القياسين القبلي والبعدي للمجموعة التجريبية الثانية في الاختبار التحصيلي

**النتائج املرتبطة بالفرض الثالث:**

ينص فرض البحث الثالث على: " يوجد فرق دال إحصائيًا عند مستوى(0,05) بين متوسط درجات المجموعة التجريبية الأولى التي درست باستخدام منصة (Google Classroom) في القياسين القبلي والبعدي في الأداء العملي لمهارات الاستشهادات المرجعية لصالح القياس البعدي"، وللتأكد من صحة الفرض تم استخدام اختبار (ت) لمتوسطين مرتبطين وهو ما يوضح نتائجه الجدول الآتي:

جدول(7) نتائج اختبار (ت) للفرق بين متوسطي القياس القبلي والبعدي في الأداء العملي لدى المجموعة التجريبية الأولى التي درست باستخدام )Google Classroom(منصة

| مستوى الدلالة | ت    | درجات الحرية | الانحراف المعياري | المته سط |    | المجموعة الأولى |
|---------------|------|--------------|-------------------|----------|----|-----------------|
|               | 39.2 | 29           | 19.08             | 28.73    | 30 |                 |
| داله          |      |              | 33.24             | 282.8    |    | بعدى            |

اتضح من اجلدول السابق أن متوسط القياس القبيل للمجموعة التجريبية التي درست بمنصة )Classroom Google()28.73 ) بانحراف معياري (19.08)، ومتوسط القياس البعدي (282.8) بانحراف معياري(33.24) وأكدت دلالته إحصائيًّا قيمة (ت) )39.2( وهي دالة عند مستوى )0,05( مما يشري بأن )Classroom Google )هلا تأثري فعال عىل مستوى األداء العميل لدى العينة، لذا تبين أنه يوجد فرق ذو دلالة إحصائية بين متوسط درجات المجموعة التجريبية الأولى في القياسين القبلي والبعدي لبطاقة الملاحظة لصالح القياس البعدي؛ مما يعني قبول هذا الفرض، وهو ما اتضح من الشكل التايل:

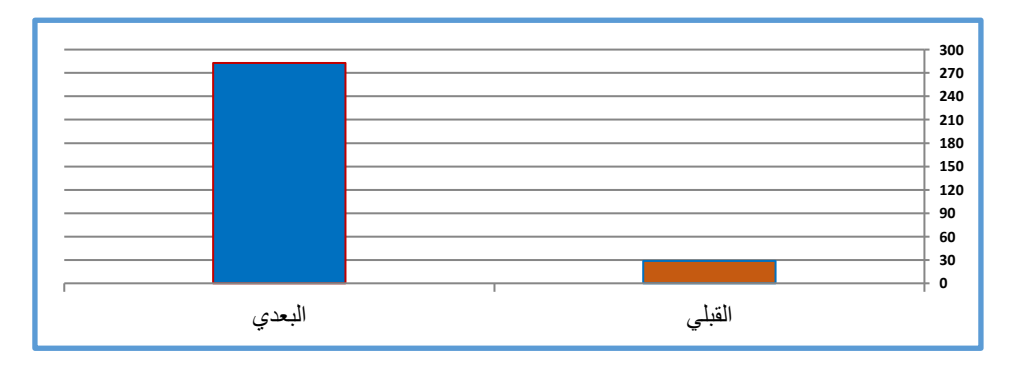

شكل (8) الفروق بين القياسين القبلى والبعدي للمجموعة التجريبية الأولى في بطاقة ملاحظة الأداء العملي

**النتائج املرتبطة بالفرض الرابع :**

ينص فرض البحث الرابع على: " يوجد فرق دال إحصائيًا عند مستوى(0,05) بين متوسط درجات المجموعة التجريبية الثانية التي درست باستخدام منصة (Easy Class) في القياسين القبلي والبعدي في الأداء العملي لمهارات الاستشهادات المرجعية لصالح القياس البعدي."، وللتأكد من صحة الفرض تم استخدام اختبار (ت) لمتوسطين مرتبطين وهو ما يوضح نتائجه الجدول الآتي:

جدول(8) نتائج اختبار (ت) للفرق بين متوسطي القياس القبلي والبعدي في الأداء العملي لدى المجموعة التجريبية الثانية التي درست باستخدام منصة )Class Easy )

| مستوى الدلالة | ت     | درجات الحرية | الانحراف المعياري | المته سط |    | المجموعة الأولى |
|---------------|-------|--------------|-------------------|----------|----|-----------------|
|               |       | 29           | 5.202             | 17.03    | 30 | حبلي            |
| داله          | 10.43 |              | 5.821             | 29.03    |    | بعدى            |

اتضح من الجدول السابق أن متوسط القياس القبلي للمجموعة التجريبية التي درست باستخدام منصة (Easy Class) )17.03( بانحراف معياري)5.202(، ومتوسط القياس البعدي)29.03( بانحراف معياري)5.821( وبينهام فرق واضح، وأكدت دلالته إحصائيًّا قيمة (ت) المحسوبة (10.43) وهي قيمة دالة عند مستوى (0,05) مما يشير بأن منصة(Easy Class) لها تأثير فعال على مستوى الأداء العملي لمهارات الاستشهادات المرجعية لدى العينة، وبهذه النتيجة يتبين أنه يوجد فرق ذو دلالة إحصائية بين متوسط درجات المجموعة التجريبية الثانية في القياسين القبلي والبعدي لبطاقة ملاحظة الأداء العملي لصالح القياس البعدي؛ مما يعني قبول هذا الفرض، وهوما اتضح من الشكل التايل:

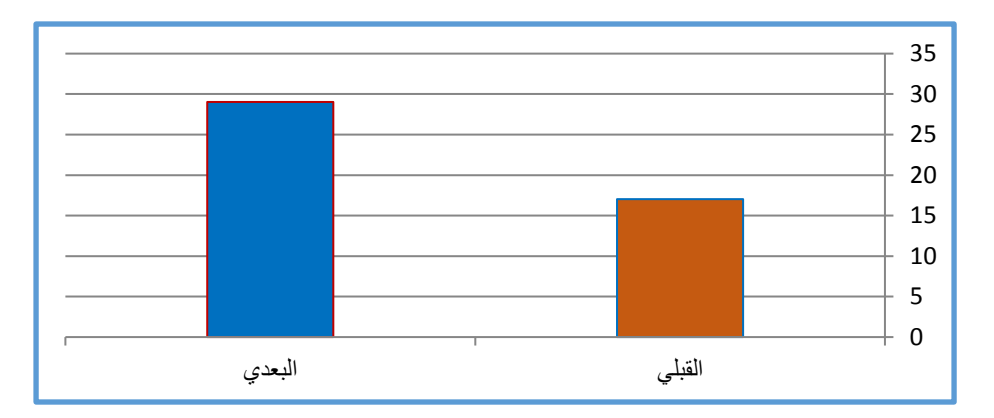

#### شكل (9) الفروق بين القياسين القبلي والبعدي للمجموعة التجريبية الثانية في بطاقة ملاحظة الأداء العملي

**النتائج املرتبطة بالفرض اخلامس:** ينص فرض البحث اخلامس عىل: " ال توجد فروق دالة إحصائيا مستوى)0,05( بني متوسطي درجات املجموعتني التجريبيتني في القياس البعدي للاختبار التحصيلي"، وللتأكد من صحة الفرض تم استخدام اختبار(ت) لمجموعتين مستقلتين والجدول الآتي يوضح هذه النتائج:

| مستوى الدلالة | ت     | درجات الحرية | الانحراف المعياري | المتوسط | ن  | المجموعة |
|---------------|-------|--------------|-------------------|---------|----|----------|
|               |       |              | 2.39              | 38.73   | 30 | الأولى   |
| داله          | 45.59 | 58           | 4.26              | 18.46   | 30 | الثانية  |

جدول (9) نتائج اختبار (ت) للفرق بين متوسطي المجموعتين التجريبيتين للقياس البعدي للتحصيل المعرفي

اتضح من الجدول السابق أن متوسط المجموعة التجريبية الأولى التي درست باستخدام منصة(Google Classroom) )38.73( بانحراف معياري)2.39(، ومتوسط املجموعة التجريبية الثانية التي درست باستخدام منصة )Class Easy( )18.46 ) بانحراف معياري(4.26)، وبلغت قيمة (ت)المحسوبة للفرق بين المتوسطين(45.59)، وهي قيمة دالة إحصائيًّا عند مستوى (0.05) مما يشير إلى وجود فرق دال إحصائيًّا بين المجموعتين في القياس البعدي لصالح المجموعة التجريبية التي درست باستخدام منصة)Classroom Google)وهبذا يرفض الفرض الصفري ويقبل الفرض البديل، والذي أثبت أنه " توجد فروق دالة إحصائيا عند مستوى(0,05) بين متوسطي درجات المجموعتين التجريبيتين في القياس البعدي للاختبار التحصيلي لصالح المجموعة التجريبية األوىل، وهو ما يوضحه الشكل التايل:

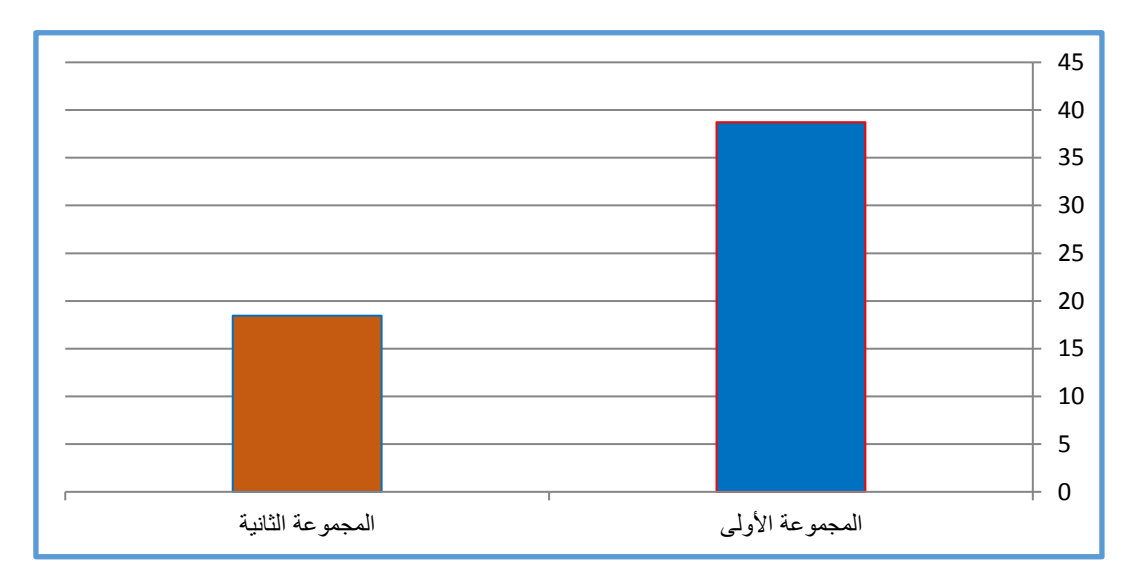

شكل )10( يوضح الفرق بين متوسطي المجموعتين التجريبيتين للقياس البعدي للتحصيل المعرفي

## **النتائج املرتبطة بالفرض السادس:**

ينص فرض البحث السادس عىل: " ال توجد فروق دالة إحصائيا مستوى)0,05( بني متوسطي درجات املجموعتني التجريبيتني في القياس البعدي لبطاقة الملاحظة."، وللتأكد من صحة الفرض تم استخدام اختبار(ت) لمجموعتين مستقلتين والجدول الآتي يوضح هذه النتائج:

| مستوى الدلالة | ت     | درجات الحرية | الانحراف المعياري | المته سط |    | المجموعة |
|---------------|-------|--------------|-------------------|----------|----|----------|
|               |       | 58           | 33.24             | 282.80   | 30 | الأولى   |
| دالة          | 26.75 |              | 16.36             | 101.76   | 30 | الثانية  |

جدول (10) نتائج اختبار (تـ) للفرق بين متوسطى المجموعتين التجريبيتين للقياس البعدي لبطاقة الملاحظة

اتضح من الجدول السابق أن متوسط المجموعة التجريبية الأولى التي درست باستخدام منصة(Google Classroom) (282.80) بانحراف معياري(33.24)، ومتوسط المجموعة التجريبية الثانية التي درست باستخدام منصة (Easy class) (101.76)بانحراف معياري(16.36)، وقيمة (ت)المحسوبة للفرق بين المتوسطين(26.75)، وهي قيمة دالة إحصائيًّا عند مستوى (0.05) مما يشير إلى وجود فرق دال إحصائيًّا بين المجموعتين في القياس البعدي لصالح المجموعة التجريبية التي درست باستخدام منصة(Google Classroom)، وبهذا يرفض الفرض الصفري ويقبل الفرض البديل، والذي أثبت أنه " توجد فروق دالة إحصائيا عند مستوى(0,05) بين متوسطي درجات المجموعتين التجريبيتين في القياس البعدي لبطاقة الملاحظة لصالح المجموعة التجريبية الأولى، وهو ما يوضحه الشكل التايل:

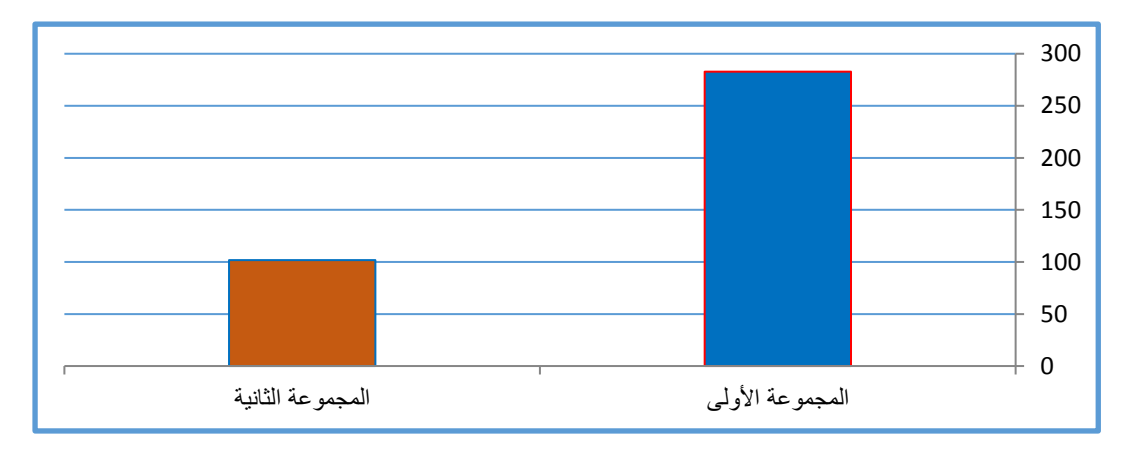

شكل (11) يوضح الفرق بين متوسطى المجموعتين التجريبيتين للقياس البعدي لبطاقة الملاحظة

#### تفسير النتائج:

**\* أوًال: تفسري النتائج املرتبطة بأثر منصة التعلم اإللكرتونية**)Classroom Google)للمجموعة التجريبية األوىل يف تنمية الجوانب المعرفية المرتبطة بمهارات الاستشهادات المرجعية للدارسين بمركز التأهيل التربوي بسوهاج؛حيث أكدت النتائج على وجود فرق دال إحصائيًّا بين متوسطي درجات طلاب المجموعة التجريبية الأولى في التطبيقين القبلي والبعدي لاختبار التحصيل المعرفي لصالح التطبيق البعدي، حيث جاءت قيمة (ت) المحسوبة(24.8)

- **ويعزى ذلك إىل ال عوامل التالية:**
- طريقة تقديم المحتوى، وتنوع المثيرات السمعية والبصرية التي تعمل على جذب انتباه المتدربين؛ حيث إن زيادة عدد الحواس في التعلم يزيد من فرص بقاء المعلومات في الذاكرة.
- منصة التعلم الإلكترونية (Google Classroom) تتيح للمتعلم أن يتفاعل بالتحرير والنشر والإضافة والتعليق، وهذا بدوره أسهم في تنمية التحصيل المعرفي المرتبط بمهارات الاستشهادات المرجعية لديهم.
- ساهم التدريب من خلال منصة التعلم الإلكترونية (Google Classroom) في تدعيم التفاعل بين الدارسين من خلال التواصل عبر المناقشات مما أدى إلى زيادة التحصيل المعرفي لديهم.
	- تقسيم المهارة إلى خطوات فرعية متسلسلة تسهل على المتدرب معرفتها والتمكن منها.

وتتفق هذه النتيجة مع نتائج الدراسات السابقة والتي أكدت جميعها على الأثر الإيجابى لمنصة التعلم الإلكترونية )GoogleClassroom )يف تنمية اجلوانب املعرفية لكل من: أبو عيطة وآخرون )2021(؛ عبود )2021(؛ اجلندي)2021(؛(2020) Bataineh Al &,Albashtawi)2021(,Karim؛ (2020),Syakur؛ العيسوي والعساف )2020(؛ أمني و أمحد )2020(؛ العنزي وآخرون )2020(؛ لطفي)2019(؛ الباوي )2019(؛(2018) ,Lee & ,Bayarmaa؛أمحد)2018(.

**ا ً \* ثاني : تفسري النتائج املرتبطة بأثر منصة التعلم اإللكرتونية** )EasyClass )للمجموعة التجريبية الثانية يف تنمية اجلوانب املعرفية المرتبطة بمهارات الاستشهادات المرجعية للدارسين بمركز التأهيل التربوي بسوهاج؛ حيث أكدت النتائج على وجود فرق دال إحصائيًّا بني متوسطي درجات طالب املجموعة التجريبية الثانية يف التطبيقني القبيل والبعدي الختبار التحصيل املعريف لصالح التطبيق البعدي، حيث جاءت قيمة (ت) المحسوبة(10.43)

**ويعزى ذلك إىل العوامل التالية:**

- العرض اجلزئي للمعلومات من خالل تقسيم اجلوانب املعرفية اخلاصة بكل مهارة بشكل فردي متضمنة داخل أداء املهاراة عرب لقطة الفيديو املتاحة للمتعلمني مما أتاح فرصة أمامهم لفهم املعلومة خطوة بخطوة وهي تتكامل مع بعضها البعض.
- تحكم المتعلمين في عرض المحتوى من خلال المنصة ساعد في زيادة التحصيل المعرفي لديهم وساهم في جذب انتباههم للمعلومات.
- متابعة الطلاب لدرجاتهم بشكل مستمر بعد إرسال الإجابة وظهور الدرجة لكل دارس يجعله متحفزا للحصول على أعىل الدرجات.
	- تلقي التغذية الراجعة عند الحاجة إليها من الباحث ساعد الدارسين في زياده التحصيل المعرفي.
- وتتفق هذه النتيجة مع نتائج الدراسات السابقة والتي أكدت على الأثر الإيجابي لمنصة التعلم (Easy Class)في تنمية اجلوانب املعرفية ل كل من:(2021) ,al et ,Hussein؛ مريس)2021((2020) Adeel-Al؛ حسنني و مخيس) 2020(؛ الناعبية )2020(؛ غنيم )2020(؛العيساوي و شطيبي)2020(؛ املالك والربيعان)2019( ؛ السعيدية و الشعييل .Jawad, &Abboodi. (2018).؛(2018)

**\* ثالثًا: تفسري النتائج املرتبطة بأثر منصة التعلم اإللكرتونية** )GoogleClassroom )للمجموعة التجريبية األوىل يف تنمية اجلانب الأدئي لمهارات الاستشهادات المرجعية للدارسين بمركز التأهيل التربوي بسوهاج؛ حيث أكدت النتائج على وجود فرق دال إحصائيًّا بني متوسطي درجات طالب املجموعة التجريبية األوىل يف التطبيقني القبيل والبعدي لبطاقة مالحظة األداء العميل لصالح التطبيق البعدي، حيث جاءت قيمة (ت) المحسوبة( 39.2).

**ويعزى ذلك إىل العوامل التالية:**

- توفر منصة )GoogleClassroom)مجيع مصادر التعلم يف مكان واحد من مستندات وفيديوهات وصور ورسوم وصوت يتم ختزينها وتنظيمها يف مكان واحد بشكل آيل يف جملد جوجل درايف، حيث يوفر مستودعا إلكرتونيا للتخزين بشكل جماين.
- عرض المادة التعليمية بطريقة متسلسلة، وتوفير المناقشات بين الدارسين بعضهم البعض وبين المعلم، وهو ما يتفق مع النظرية البنائية الاجتماعية والتي ترى أن التعلم حدث نتيجة التفاعلات الاجتماعية مع المتعلمين بعضهم البعض أو مع املعلمني، مما ينمي مهاراهتم.
- توفر منصة ) GoogleClassroom )التغذية الراجعة الستجابات املتعلمني من خالل الردود عىل استجابات الدارسني بشكل مستمر، مما حيفز الدارسني عىل أداء املهارات والتواصل مع الباحث عند احلاجه للمساعدة.
- إتاحة المنصة لمتابعة أولياء الأمور لدرجات أبنائهم عبر المنصة يجعلهم يحفزونهم للجد والاجتهاد وتنفيذ المهارات بشكل جيد.

وتتفق هذه النتيجة مع نتائج الدراسات السابقة والتي أكدت على الأثر الإيجابي لمنصة (GoogleClassroom)في تنمية الجانب األدائي لكل من:(2021) al et ,Harahap؛.(2021).,al et,Jamaan ؛العبيدي)2021(؛عبد المنعم(2020)؛يونس(2020)؛محمد(2019)؛إبراهيم(2019)؛ إسماعيل(2019)؛(2019) .Alim,et al. (2019)؛السمكري و الجراح )2018(؛ احلدرب والكيالين )2018(.

**ًعا \* راب : تفسري النتائج املرتبطة بأثر منصة التعلم** )EasyClass )للمجموعة التجريبية الثانية يف تنمية اجلانب األدائي ملهارات الاستشهادات المرجعية للدارسين بمركز التأهيل التربوي بسوهاج؛ حيث أكدت النتائج على وجود فرق دال إحصائيًّا بين متوسطي درجات طلاب المجموعة التجريبية الثانية في التطبيقين القبلي والبعدي لبطاقة الملاحظة لمهارات الاستشهادات المرجعية للدارسين بالدبلوم العام بكلية التربية لصالح القياس البعدي، حيث جاءت قيمة (ت) المحسوبة(10.43).

**ويعزى ذلك إىل العوامل التالية:**

- تنوع مصادر التعلم خلال عرضها عبر المنصة مما راعي الفروق الفردية بين الدارسين.
- تنوع أساليب التقويم والتغذية الراجعة من خلال المنصة مما ساهم في تعرف الدارسين على معدلات التقدم، ونتائج تعلمهم باستمرار من خلال ما تتيحه منصه (Easy Class)من سجل المتابعات ورصد لدرجات الدارسين وإمكانية متابعتها واالطالع عليها بشكل مستمر.
- الاستفاده من المناقشات بين الدارسين بعضهم البعض وبينهم وبين الباحث مما أضاف لهم خبرات ساهمت في تنفيذ املهارات العملية بشكل جيد.

وتتفق هذه النتيجة مع نتائج الدراسات السابقة والتي أكدت جميعها على الأثر الإيجابي لمنصة التعلم الإلكترونية (Easy Class) يف تنمية اجلانب األدئي العميل لكل من: الشيخ وآخرون )2020(؛ احللو ومتويل )2020(؛ عردان )2020(؛(2020),Mutrofin؛ كامل)2019(؛(2019) .al et ,Santos؛ طه وآخرون )2018( ؛ الغامدي )2017(؛زوين)2017( ؛الربيعان )2017(؛ زنقور)2017(.

**ًسا \* خام : تفسري النتائج املرتبطة بأثر منصتي التعلم** )GoogleClassroom-EasyClass )للمجموعتني التجريبيتني يف تنمية الجانب المعرفي في القياس البعدي للدارسين بمركز التأهيل التربوي بسوهاج؛ حيث أكدت النتائج على وجود فرق دال إحصائيًّا عند مستوى (0.05) بين متوسطي المجموعتين التجريبيتين في القياس البعدي للتحصيل المعرفي لصالح المجموعة التجريبية الأولى التي درست بمنصة)GoogleClassroom )حيث جاءت قيمة )ت(املحسوبة)45.59(

## **ويعزى ذلك إىل العوامل التالية:**

- سهولة تصميم واستخدام منصة (GoogleClassroom(مقارنة بمنصة(EasyClass(
- سهولة الوصول إلى منصة (GoogleClassroom) حيث يمكن تحميل التطبيق على الأجهزة الذكية (المحمولة) والدخول إليه يف أي وقت.
- صعوبة تصميم منصة (EasyClass (وصعوبة الوصول إليها حيث إهنا موقع إلكرتوين حيتاج إىل اسم مستخدم ورمز سري، مما قد يعيق الدارسين من الدخول إليها، وذلك ما لم يتطلبه الدخول على منصة (GoogleClassroom)لأن الدارس يكون مسجل الدخول عىل )Google(لكثرة استخدامها .
- قدرة منصة )GoogleClassroom)عىل االحتفاظ باملعلومات واملعارف التي تم دراستها حيث يمكن للدارس الرجوع إليها يف أي وقت واسرتجاع ما تم مشاهدته.
- توفير المناقشات بأنواعها المختلفة بين المتعلمين وبعضهم البعض بمنصة (GoogleClassroom )ويكون المعلم مرشدا وميسرًا ومديرًا للمناقشات، وهو ما يتفق مع مبادئ النظرية البنائية الاجتماعية والتي ترى أنه يجب أن يكون المعلم ميسرًا للمتعلمين، ويتحدى معارفهم ويعززها من خلال التفاعلات والأنشطة المتنوعة من خلال التفاعلات املختلفة.
- احتواء منصة )GoogleClassroom)عىل أنامط املثريات املختلفة من املعلومات واملعارف من نصوص وصور وصوت وفيديو وهو ما يعتمد على حاسة السمع والبصر معا، مما ساهم في بقاء أثر التعلم والاحتفاظ بالمعلومات أطول فتره ممكنة.

وتتفق هذه النتيجة مع نتائج الدراسات السابقة والتي أكدت على الأثر الإيجابي لمنصة التعلم الإلكترونية (GoogleClassroom) في تنمية الجانب المعرفي وتفوقها على غيرها من المنصات الإلكترونية المستخدمه بالمقارنة معها لكل من: Al(2021) Saydawawy&Ahmed, .

ورغم عدم الحصول على أية دراسة قارنت بين منصتي التعلم (EasyClass-GoogleClassroom) لكن تم التوصل لدراسات قارنت بين(GoogleClassroom) ومنصات أخرى كمنصات (EdmodoMoodle –Acadox) وأوضحت نتائجها تفوق منصة Adi. :Khanchandani, et al. (2019):(2020):Setiawan, et al. (2021) : مين ( GoogleClassroom) .Anugrah, et al. (2009) )2017(؛عبدالفتاح)2019(

**ًسا \* ساد : تفسري النتائج املرتبطة بأثر منصتي التعلم** )GoogleClassroom-EasyClass )للمجموعتني التجريبيتني يف تنمية الجانب الأدائي لبطاقة الملاحظة في القياس البعدي للدارسين بمركز التأهيل التربوي بسوهاج؛ وأكدت النتائج وجود فرق دال إحصائيًّا عند مستوى (0.05) بين متوسطي المجموعتين التجريبيتين في الجانب الأدائي لبطاقة الملاحظة لصالح المجموعة التجريبية الأولى التي درست بمنصة)Classroom Google )حيث جاءت قيمة )ت( املحسوبة )26.75(.

## **ويعزى ذلك إىل العوامل التالية:**

- مبدأ الكل في واحد بمنصة(Google Classroom )والذي يعني أن جميع مصادر التعلم بأنواعها وأحجامها المختلفه تصبح يف مكان واحد من مستندات وفيديوهات وصور ورسوم وصوت يتم ختزينها يف مكان واحد بشكل أوتوماتيكي يف جملد جوجل درايف ، حيث يوفر مستودعا إلكرتونيا للتخزين بشكل جماين بعكس املكتبة التي توفرها منصة (Easy Class) حيث إنها محدودة التخزين مما يحتاج أحيانا لوضع رابط للملفات عبر المنصة للدارسين.
	- منصة(Google Classroom) تعمل على الأجهزة المحمولة عبر(Android). (Apple).
- تتيح منصة (Google Classroom) إمكانية أرشفة الدروس بها تحتويه من مصادر في نهاية الفصل الدراسي، مما يتيح للدارسني إمكانية العودة إليها وقت احلاجة إليها ملراجعتها وتنفيذ املهارات خطوة بخطوة حتى اإلتقان.
- عرض المادة التعليمية بطريقة متسلسلة وتوفير المناقشات بين الدارسين بعضهم البعض وبين المعلم، وهو ما يتفق مع مبادئ النظرية البنائية الاجتماعية والتي ترى أن التعلم يحدث نتيجة التفاعلات الاجتماعية، والتي بدورها تضيف إلى معارف المتعلمين وتنمي مهاراتهم.

وتتفق هذه النتيجة مع نتائج الدراسات السابقة والتي أكدت جميعها على الأثر الإيجابي لمنصة التعلم الإلكترونية )GoogleClassroom )يف تنمية األداء العميل وتفوقها عىل غريها من املنصات اإللكرتونية املستخدمة باملقارنة معها ل كل من: ,Al Saydawawy & Ahmedو (2021)؛ورغم عدم الحصول على أية دراسة قارنت بين منصتي التعلم (-EasyClass GoogleClassroom )لكن تم التوصل لدراسات قارنت بني)GoogleClassroom )ومنصات أخرى كمنصات )Acadox – EdmodoMoodle )وأوضحت نتائجها تفوق منصة (GoogleClassroom) كدراسة كل من: حجاب(2020)؛ Nurhayati, et al, Batita, (2019) Jakkaew, &Hemrungrote. (2017): (2019)

#### **التوصيات:**

في ضوء النتائج التي أسفر عنها البحث الحالي يمكن تقديم عدد من التوصيات يمكن توجيهها لمن يستطيع تنفيذها كما يلي: -1 املســؤولون بجامعة األزهر : نو باالســتفادة من البحث احلايل ف إكســاب مهارات االســتشــهادات املرجعية لطلاب الدراسـات العليا في كليات جامعة الأزهر باسـتخدام منصـة (Google Classroom) لما ها من فاعلية ظهرت من خالل نتائج الدراسة احلالية.

2- المسؤولون بكلية التربية بجامعة الأزهر :

الاستفادة من البحث الحالي في تدريب الدارسين بمراكز التأهيل التربوي التابعه لكلية التربية جامعة الأزهر على مستوى الجمهورية على مهارات الاستشهادات المرجعية باستخدام منصة (Google Classroom ) لما لها من فاعلية ظهرت من خالل نتائج الدراسة احلالية.

الاستفادة من أدوات البحث الحالي: (اختبار التحصيل المعرفي– بطاقة ملاحظة الأداء العملي لمهارات الاستشهادات المرجعية) عند تقويم أداء طلاب الدراسات العليا في استخدامهم للاستشهادات المرجعية في أبحاثهم ودراساتهم.

-3 أعضاء هيئة التدريس والباحثون:

إجراء دراسات مماثلة لهذا البحث تتناول مهارات عملية مختلفة عبر منصات التعلم الإلكترونية، فربها تختلف نتائج هذه الدراسات عن نتائج الدراسة الحالية، طبقا لدرجة اهتمام الدارسين وميولهم ودافعهم نحو المهارات المقررة عليهم.

**موضوعات وقضايا مقرتحة للبحث املستقبىل:** 

في ضوء نتائج البحث الحالي يُقترح إجراء عدد من البحوث والدراسات الأخرى منها ما يلي:

-1 إجراء املزيد من الدراسـات والبحوث التي تتناول اسـتخدام منصـات التعلم اإللكرتونية املختلفة عيل مقررات خمتلفة للوصول إيل أفضل هذه املنصات لتنمية وإكساب األداء العميل للمهارات املختلفة.

-2 إجراء دراســـــات تتناول معوقات اســـــتخدام منصـــــات التعلم اإللكرتونية ف التعليم اجلامعي للعمل عل إجياد حلول لها تمهيدًا لاستخدامها بشكل مستمر في دعم العملية التعليمية.

3- توجيه البحوث المســتقبلية إلى دراســة إمكانية تطبيق التعلم الإلكتروني بإنشــاء جامعات إلكترونية عن بعد باستخدام منصات التعلم اإللكرتونية ف التعليم اجلامعي.

-4 بناء برنامج تدريبي لطالب الدراســـــات العليا لقطاع العلوم الرشـــــعية والعربية بجامعة األزهر لتنمية مهارات الاستشهادات المرجعية لديهم باستخدام منصات التعلم الإلكترونية.

-5 إجراء دراســـــــة للتعرف عل أثر اختالف أنامط التعلم املقلوب عرب منصـــــــة التعلم اإللكرتونيــة ) Google Classroom )إلكساب مهارات االستشهادات املرجعية لدى طالب كلية الرتبية جامعة األزهر.

## **املراجع:**

## أوال – المراجع العربية:

- إبراهيم، وائل سماح محمد، (2019). فاعلية تطبيقات جـوجل التعليمية على تنمية المهارات الرقمية والكفاءة الذاتية لدى الطلاب المعلمين، المجلة العربية للتربية النوعية, 3)7(, .114-75
- أبو عيطة، جوهرة درويش، إسماعيل، ملك محمد حسن، وعطيات، هبة، (2021)، فاعلية التعلم المدمج باستخدام "فصول جوجل" في التحصيل الدراسي لتلاميذ الصف الرابع الأساسي واتجاهاتهم نحو الرياضيات، مجلة الدراسات التربوية والنفسية: جامعة السلطان قابوس، 15)1(، 138 - .154

أبوحطب، فؤاد ، صادق ، آمال، $(1991)$ ، مناهج البحث وطرق التحليل الإحصائي في العلوم النفسية والتربوية

والاجتماعية. القاهرة: مكتبة الأنجلو المصرية.

- أحمد، هناء محمد عطا. )2018( ، تصميم وحدة دراسية في مادة التربية الوطنية والمدنية باستخدام ) **Google Classroom** )وقياس أثرها في اكتساب مفاهيم التربية الوطنية والمدنية لدى طلبة الصف السادس الأساسي واتجاهاتهم نحو الوحدة (ماجستير)، الجامعة الأردنية كلية الدراسات العليا، الأردن.
- إسماعيل، عبد الرؤوف محمد محمد، (2019)، أثر التفاعل بين نمطي عرض المحتوى باستخدام (الخرائط الذهنية-الخرائط المفاهيمية) الرقمية في بيئة التعلم السحابية ومستوى القابلية للتعلم الذاتي في إكساب مهارات تصميم محفزات الألعاب الإلكترونية وتنمية مهارات التفكير الاستدلالي لدى الطلاب المعلمين بشعبة تكنولوجيا التعليم ، دراسات تربوية وإجتماعية. 25)8( **.**308-197
- أمين، روزا أحمد حمه و أحمد ، محمد إسماعيل، (2020)، دور نظام إدارة التعلم الإلكتروني " Google Classroom " لحل المشاكل المتعلقة بالتعليم التقليدي دراسة تطبيقية في كلية الإدارة والاقتصاد جامعة السليمانية، مجلة سرمن رأي للدراسات الإنسانية16،)23(869 - .906
- الباوي، ماجدة إبراهيم، )2019(، أثر استخدام المنصة التعليمية **Google Classroom** في تحصيل طلبة قسم الحاسبات لمادة **Processing Image** واتجاهاتهم نحو التعليم الإل كتروني، المجلة الدولية للبحوث في العلوم التربوية2.)2( .170-123
- الجندي، محمد مصطفى، )2021(، أثر استخدام المنصة التعليمية )**classroom google** )على مستوي التحصيل الدراسي وتطوير مهارات التعلم المنظم ذاتيا لطلاب مقرر التدريب الميداني، المجلة العلمية للتربية البدنية وعلوم الرياضة، جامعة حلوان, 92)1( .541-521
	- حجاب، هاني عزيز عربي، (2020)، أثر اختلاف سقالات التعلم (الثابتة / والمرنة) بالمنصات التعليمية في تنمية بعض نواتج التعلم لدى طلاب الصف الثاني الإعدادي، رسالة ماجستير، جامعة بنها - كلية التربية النوعية - تكنولوجيا التعليم.
	- الحدرب، كوثر فوزي عوض، و الكيلاني، أحمد محى الدين، (2018)، فاعلية توظيف المنصة التعليمية في تنمية التفكير العلمي والمهارات الحياتية لدى طلبة كلية العلوم التربوية في الجامعة الأردنية (رسالة دكتوراه غير منشورة)، جامعة العلوم الإسلامية العالمية، عمان.
	- حسان، نجلاء فهمي، عبدالرحيم، عبدالرحيم محمد، دياب، حامد الشافعي، (2019)، مصادر المعلومات الإلكترونية ودورها في تعزيز خدمات البحث العلمي، دراسة فى الاستشهادات المرجعية بالرسائل الجامعية المجازة بكلية الآداب جامعة سوهاج، مجلة كلية الآداب، جامعة سوهاج،50(2)483-494.
- حسنين، بوسي أحمد محمد جودة، و خميس، رانيا إبراهيم، (2020)، فعالية إستراتيجية الصف المقلوب على التحصيل المعرفي الإل كتروني وتطبيق الجزاءات لناشئي الهوكي الخماسي، مجلة أسيوط لعلوم وفنون التربية الرياضية: جامعة أسيوط - كلية التربية الرياضية، 532)1(39 - .67
- الحصري، أحمد كامل، )2002(، أنماط الواقع الافتراضي وخصائصه وآراء الطلاب المعلمين في بعض برامجه المتاحة على الإنترنت"، الجمعية المصرية لتكنولوجيا التعليم، 12، الكتّاب الأول، ، 3-46.
- الحلو، نرمين مصطفى حمزة، و متولى، شيماء بهيج محمود، (2020)، أثر توظيف منصة إلكترونية قائمة على استخدام موقع **Class Easy** لتنمية مهارات إدارة المعرفة الشخصية والاندماج الأكاديمى لدى الطالبة المعلمة كلية الاقتصاد المنزلى، مجلة كلية التربية: جامعة كفر الشيخ، 20(1) 105 - 179.
- خليفة، بهاء فتحي، (2019)، أثـــر التفاعل بين أسلوب النمذجـــة ونمط التواصـــل بمنصــــات التعلم الإلكترونية في إكساب مهارات بناء المكتبات الرقمية لدى طلاب شعبة تكنولوجيا التعليم، رسالة دكتوراه، كلية التربية بنين- جامعة الأزهر بالقاهرة.
- الخليفي، محمد صالح،)2001(، توثيق الاستشهادات المرجعية: دراسة تحليلية لمناهج النشر في بعض الدوريات، مجلة مكتبة الملك فهد الوطنية، )6( ،2 -116 .135
- الربيعان، وفاء محمد عبدالله، )2017(، فاعلية الصف المقلوب بمنصة إيزي كلاس )**Class Easy** )لتنمية مهارات التفكير الناقد في مقرر العلوم لدى طالبات المرحلة المتوسطة في مدينة الرياض، المجلة التربوية الدولية المتخصصة: دار سمات للدراسات والأبحاث، 6)2( 188 - .201
	- رزق، أحمد عبدالله حسن)2013(، برامج الاستشهادات المرجعية: دراسة تحليلية مقارنة، رسالة ماجستير، قسم المكتبات والمعلومات، كلية الآداب- جامعة المنوفية.
- زنقور، ماهر محمد صالح، (2017)، بيئة الصف المقلوب لتنمية مهارات التفكير الحذسي ومستويات الاستدلال التناسبي في الرياضيات لدى طلاب المرحلة المتوسطة مختلفي السيطرة الدماغية، دراسات في المناهج وطرق التدريس: جامعة عين شمس - كلية التربية - الجمعية المصرية للمناهج وُطرق التدريس، 220، 16 - 93.
- زوین، سها حمدی محمد، )2017(، فاعلية الصف المقلوب بمنصة إيزی كلاس **"Class Easy "**في تدريس الدراسات الاجتماعية على تنمية بعض مهارات البحث الجغرافي لدى تلاميذ المرحلة الإعدادية **.**مجلة التربية: جامعة الأزهر - كلية التربية، 174)2(767 **-** 823 **.**
- السعيدية، زينب بنت سعيد بن سيف، و الشعيلي، علي بن هويشل بن علي، **.(2018)** أثر استخدام المنصة التعليمية **Easy class**في تنمية مهارات التعلم الذاتي وتحصيل مادة الأحياء لدى طالبات الصف الحادي عشر )رسالة ماجستير غير منشورة)، جامعة السلطان قابوس.
	- سليمان ،أمينة عادل ، خليفة هبة محمد،)2012(،الشبكات الاجتماعية وتأثيرها على التعليم : دراسة شاملة للتواجد والاستخدام لموقع فيس بوك، بحث مقدم للجمعية المصرية للمكتبات والمعلومات، المؤتمر الثالث عشر لأخصائي المكتبات والمعلومات في مصر. 7-5 يوليو.
- سليمان، أمل نصر الدين، (2013)، تصور مقترح لتوظيف شبكات التواصل الاجتماعي في التعلم القائم على المشروعات وأثره في زيادة دافعية الإنجاز والاتجاه نحو التعلم عبر الويب، المؤتمر الثالث للتعلم الإل كتروني والتعليم عن بعد: الممارسة والأداء المنشود، الفترة من 7-4 فبراير الرياض، السعودية.
	- السمكري، محمد محمد تيسير حبيب، و الجراح، عبدالمهدي علي سعد، )2018(، أثر أستخدام تطبيق **Google** Classroom في تدريس مادة مقدمة في المناهج في تنمية مهارات التفكير العلمي، دراسات - العلوم التربوية: الجامعة

الأردنية - عمادة البحث العلمي، 45)3(313 - .330 سيد، أحمد فايز أحمد، )2017(، برمجيات إدارة الاستشهادات المرجعية المجانية: دراسة تقيمية مقارنة **.**اعلم: الاتحاد العربى للمكتبات والمعلومات، ) 18( ، 87 **-** 133 **.** السيد، عبدالعال عبدالله )٢٠١٥(، منصات التعليمية الإل كترونية **Edmodo** رؤية مستقبلية لبيئات التعلم الإل كتروني الاجتماعية، مجلة التعليم الإل كتروني- جامعة المنصورة، )16(، -5 .7 الشيخ، مصطفى محمد، أحمد، نصار رمضان عمر، و الغنام، عبدالحميد علي إبراهيم، )2020(، أثر استخدام التدريب المدمج في تنمية مهارات استخدام المستودعات الرقمية لدى أخصائي المكتبات المدرسية بمدارس التعليم العام، مجلةكلية التربية: جامعة كفر الشيخ )20( ،3 221 - .246 صياد، سامية محمد علي)2017(، فاعلية برنامج تدريبي قائم على التعلم المدمج في تنمية الوعي المعلوماتي بالمراجع إل كترونيا لدى طلبة الدراسات العليا، المجلة المصرية للتربية العملية- الجمعية المصرية للتربية العملية، )20( ،9 -101 .144 طلبة، إسراء أسامه محمد )2018(، أساليب الاستشهادات صياغة المرجعية فى الرسائل الجامعية، المجلة العلمية لكلية الآداب، جامعة أسيوط، كلية الآداب، )65( -101 **.**115 طه، محمود إبراهيم عبدالعزيز، الشيخ، مصطفى محمد، و غازى، حسام الدين عبدالحميد فريد. )2018(، توظيف بعض أدوات الويب 2.0 لتنمية مهارات إنتاج المشروعات الإل كترونية لدى طلاب كلية الهندسة. مجلةكلية التربية: جامعة كفر الشيخ، 18)2(1091 - .1114 عبد المنعم، رانيا عبد الله، )2020(، فاعلية توظيف الصفوف الرقمية في تنمية مهارات استخدام بعض تطبيقات جوجل التعليمية في مساق حوسبة المناهج الدراسية لدى طلبة جامعة الأقصى بغزة، المجلة الفلسطينية للتعليم المفتوح. . 105-92)14(8 عبدالعزيز، عماد محمد سراج، )2020(،مدى استخدام برمجيات إدارة الاستشهادات المرجعية من قبل أعضاء هيئة التدريس في جامعة المنيا، مجلة الآداب والعلوم الإنسانية:جامعة المنيا91،)5(1049 - .1070 عبدالفتاح، أسماء عبدالخالق،)2017(،أثر اختلاف المنصات التعليمية التفاعلية على تنمية بعض مهارات منظومة الحاسب الآلي لطلاب تكنولوجيا التعليم،رسالة ماجستير، كلية التربية النوعية، جامعة بنها. عبود، أحمد حمزة،)2021(،أثر التدريس على منصة جوجل كلاسروم ) **Classroom Google** )التعليمية في تحصيل طلاب الصف الثالث المتوسط في مادة الأحياء )الإنسان وصحته( واتجاهاتهم نحو التعليم الإل كتروني، المجلة العراقية للبحوث الإنسانية والاجتماعية والعلمية، 1)2( -268 .2842

- العبيدي، ندى عبد الله، )2021(، أثر استخدام تطبيقات جوجل **Google** في تنمية مهارات القراءة والكتابة واكتساب المفاهيم النحوية لدى دارسي اللغة العربية الأم في المرحلة المتوسطة في السويد، المجلة العلمية للعلوم التربوية والصحة النفسية. 3)2(170-135 .
	- عردان، وافي بن متعب درزي، (2020)، أثر توظيف المنصة الإلكترونية القائمة على استخدام موقع "Easy Class" لتنمية التفكير التأملي والانخراط في التعلم لدى طلبةكلية التربية بجامعة حائل. مجلةكلية التربية بالمنصورة: جامعة

المنصورة - كلية التربية، 111)1( 124 - .170 عزمي ،نبيل جاد، محمد حمدي، أبو عمار، نسرين)2014(، بيئات التعلم التفاعلية،القاهرة: دار الفكرالعربي. العنزي، دلال فرحان نافع، المنصورى، مشعل بدر أحمد، و عقيل، ابتسام محمد رشيد، )2020(، فعالية استخدام منصات التواصل الأكاديمي في التعليم وأثره على التحصيل العلمي لطلبة كلية التربية الأساسية بدولة ال كويت، مجلة الطفولة والتربية: جامعة الإسكندرية - كلية رياض الأطفال، 12)41(41 ، 381 - .432 العيساوي، جميلة، شطيبي، فاطمة الزهراء )2020(،فاعلية إستراتيجية الصف المقلوب في تدريس النص الأدبي للسّنة الثالثة ثانوي شعبة آداب وفلسفة عبر المنصّ ات التّعليمية إ يزي كلاس، **[Aleph](https://www.asjp.cerist.dz/en/PresentationRevue/226)**، **1 Numéro 8, Volume.76-63**، الغامدى، إبراهيم بن محمد على، )2017(، فاعلية إستراتيجية التعلم المقلوب في تنمية مهارات التفكير الإحصائي والحس الإحصائي لدى طلاب الدراسات العليا، مجلة تربويات الرياضيات: الجمعية المصرية لتربويات الرياضيات، مج,20 ع1 .148 - 97 ،

غنيم، إيمان جمال السيد، (2020)، أثر اختلاف أداتي تقديم المحتوى "الفيديو التفاعلي - الإنفوجرافيك التفاعلي" في منصة **Class Easy** على تنمية مهارات إنتاج الألعاب التعليمية وال كفاءة الذاتية لدى طلاب تكنولوجيا التعليم، دراسات وبحوث: الجمعية العربية لتكنولوجيا التربية، 42 ، 157 - .223

قاسم، حشمت، )2004(، تحليل الاستشهادات المرجعية وتطور القياسات الورقية، القاهرة: مكتبة غريب.

- كامل، هاني شفيق رمزى، )2019(، المنصات التعليمية التفاعلية وأثرها على تنمية مهارات استخدام الإنترنت وخفض العبء المعرفي لدى المعاقين سمعيا بالمرحلة الإعدادية، المجلة العلمية للدراسات والبحوث التربوية والنوعية: جامعة بنها - كلية التربية النوعية، ع8 ، 105 - .163 م
- لطفي، إيمان محمد عبدالعال، )2019(، استخدام منصة **Classroom Google** التعليمية لتدريس مقرر إل كتروني مقترح في التغذية الصحية للمعاقين وفاعليته في تنمية التحصيل المعرفي والاتجاه لدى الطلاب المعلمين، دراسات عربية في التربية وعلم النفس: رابطة التربويين العرب-115،165، .202
	- المالك، منيرة عبدالله، و الربيعان، وفاء محمد عبدالله، )2019(، فاعلية منصة **Class Easy** في تنمية التحصيل الدراسي بمقرر العلوم لطالبات الصف الأول متوسط في المتوسطة 48 بالرياض، مجلةكلية التربية: جامعة أسيوط - كلية التربية، مج,35 ع6 ، 697 - .705
		- المحمادي، فاطمة مسلم )2019(، نظم إدارة المعلومات للبحث العلمي: دراسة تحليلية مقارنة لنظم إدارة وتوثيق المراجع، مجلة الملك فهد الوطنية، مكتبة الملك فهد الوطنية، (25) 1، 5 - 33.
- محمد ،أحمد محسن )2015(، بناء بيئة تعليمية قائمة على شبكات الويب الاجتماعية وأثرها في تنمية مهارات تطوير بيئات التعلم الإلكترونية ومهارات التعلم الذاتي لدى طلاب تكنولوجيا التعليم، رسالة ماجستير، كلية التربية النوعية، جامعة عين شمس**.**

محمد، أمل جودة، (2019)، نمط المناقشة الإلكترونية (الموجهة والحرة) في فصول جوجل التعليمية وأثرها على تنمية

معارف ومهارات تصميم وتطوير القصص الرقمية لدى طلاب تكنولوجيا التعليم، تكنولوجيا التعليم: الجمعية المصرية لتكنولوجيا التعليم، مج,29 ع4 ، 55 - .113

- محمود، سالي محيي الدين، )2019(، تطبيقات البرمجيات الآلية في مجال تحليل الاستشهادات المرجعية، مجلة إ يبس نت،  $.12 - 4$   $.1$  (20)
	- مرسي، نشوة عبدالرحمن أحمد، )2021(، اتجاهات طلاب التربية الفنية نحو استخدام منصة **Class Easy** لتوظيفها كوسيلة تعليمية مستحدثة، المجلة العلمية لجمعية إمسيا التربية عن طريق الفن: جمعية إمسيا التربية عن طريق الفن، ع25 ، 241 **- .**262
	- مريامية، بريشي، خليدة، مهرية )2020(، طرائق التوثيق العلمي **APA ,MLA , CBE :**وطريقة شيكاغو، مجلة العلوم الإنسانية- المركز الجامعي، )4(-4،60 **.**71
	- الناعبية، فاطمة محمد، )2020(، فاعلية استخدام منصة **Class Easy** فى رفع المستوى التحصيلى فى مادة الرياضيات لدى تلاميذ الصف الثانى من التعليم الأساسى بسلطنة عمان، أماراباك: الأكاديمية الأمريكية العربية للعلوم والتكنولوجيا، مج,11 ع37 ، 165 - .174
- نومار ، مريم نريمان (2013)، استخدام موقع الشبكات الاجتماعية وتأثيره في العلاقات الاجتماعية دراسة عينة من مستخدمي موقع فيس بوك في الجزائر رسالة ماجستير، قسم العلوم الإنسانية، جامعة الحاج الخضر، الجزائر.
- هند الخليفة (2008)، من نظم التعلم الإلكتروني إلى بيئة التعلم الشخصية: عرض وتحليل، ملتقى التعليم الإلكتروني الاول، الرياض، الممل كة العربية السعودية**.**
- هيت، شيماء عصام فهمى السيد)2020(، أثر اختلاف المنصات التعليمية القائمة على الأنشطة الإل كترونية فى تنمية مهارات البرمجة الشيئية لدى طلاب المرحلة الإعدادية- رساله ماجستير، جامعة المنصورة - كلية التربية - تكنولوجيا التعليم.
- الواسطي، بكر عدنان عبد علي، و العساف، حمزة عبدالفتاح عوض، )2020(، أثر استخدام تطبيق **Google Classroom** في التحصيل لمادة الفيزياء لدى طلبة المرحلة الثانوية في المدا رس الخاصة لمحافظة مأدبا )رسالة ماجستير غير منشورة)، جامعة الشرق الأوسط، عمان.
	- يونس، أفراح ذنون، (2020)، تأثير استخدام الصف الافتراضي بتقنية التعلم المتنقل في تعليم بعض المهارات الأرضية في الجمباز، مجلة الرافدين للعلوم الرياضية، )23( ،72 -127 .140

ثانيا – المراجع الأجنبية:

- **Adi, S. (2019). Utilizing Edmodo and Google Classroom for Facilitating Blended Learning. In 3rd International Conference on Education Innovation (ICEI 2019) ,125-129.**
- **Al Saydawawy,G& Ahmed, Z. (2021). The Impact of The Use of Educational Platforms on The Attitudes of Students of The College of Basic Education in The Subject OfMathmatics. Turkish Journal of Computer and Mathematics Education (TURCOMAT), 12(13), 4213-4226.**
- **Al-Adeel, Abdullah bin Khalifa bin Abdul Latif. (2020). Flipping Learning to Develop Students' Engagement and Achievement in the Computer Applications Unit as Part of their Studies on the Subject of Instructional Design. Journal of Educational and Psychological Studies: Sultan Qaboos University, Vol. 14, p. 4, 593-610**
- **Albashtawi, A., & Al Bataineh, K. (2020). The effectiveness of google classroom among EFL students in Jordan: An innovative teaching and learning online platform. International Journal of Emerging Technologies in Learning (iJET),15(11),78-88** .
- **Alim, N., Linda, W., Gunawan, F., & Saad, M. S. M. (2019). The effectiveness of Google classroom as an instructional media: A case of state islamic institute of Kendari, Indonesia. Humanities & Social Sciences Reviews, 7(2), 240-246.**
- **Anugrah, S. P., Rokhmawati, R. I., &Wijoyo, S. H. (2009). Perbandingan Usability Learning Management System Edmodo dan Google Classroom MenggunakanMetode Cognitive Walkthrough dan User Experience Questionnaire (UEQ)(StudiKasus: SMKN 3 Malang). JurnalPengembanganTeknologiInformasi dan IlmuKomputer e-ISSN, 2548, 964X.**
- **Baihong,T&Yu,d. (2014). case study of teaching large classroom on easyclass platform. 2nd international conference on teaching and copmputational science.217-220** .
- **Batita, M. (2019). AnalisisPerbandingan Blended Learning berbasis Edmodo dan Google Classroom ditinjaudariMotivasi dan Hasil BelajarSiswa (Doctoral dissertation, Universitas Brawijaya).**
- **Bayarmaa, N., & Lee, K. (2018). A Study on the Application of Google Classroom for Problem-Based Learning. Journal of the Korea Academia-Industrial Cooperation Society, 19(7), 81-87**.
- **Dianel,L&William,G(2013) Reference management software for systematic reviews and metaanalysis: an exploration of usage and usability, BMC Medical Research Methodology.(13) 141, 1-5.**
- **Donath, L., Mircea, G., &Rozman, T. (2020). E-Learning Platforms as Leverage for Education for Sustainable Development. European Journal of Sustainable Development, 9(2), 1-1.**
- **Harahap, R., Silalahi, A., &Muchtar, Z. (2021). The Impact of the PBL Model on Senior High School Student Learning Outcomes Using Google Classroom. Jurnal Pendidikan dan Pembelajaran Kimia, 10(2), 146-151.**

**Hussein, Shaima Ahmed Abdel Wahab, Naeem, Marwa Ahmed Refaat, and Arafa, Iman El-**

**Sayed. (2021). Using E-Learning Platforms to Enhance Prep School Pupils' Writing Skill. Journal of the Faculty of Education: Kafrelsheikh University - Faculty of Education, p. 100, 2-24.**

- **Jakkaew, P., &Hemrungrote, S. (2017, March). The use of UTAUT2 model for understanding student perceptions using Google classroom: A case study of introduction to information technology course. In 2017 international conference on digital arts, media and technology (ICDAMT) (pp. 205-209). IEEE.**
- **Jamaan, E., Amalita, N., Rosha, M., &Fitria, D. (2021, June). The Impact of Application on Calculus 1 Teaching Materials by Using Google Classroom Media to Increase Students' Motivation. In Journal of Physics: Conference Series (. 1940, No. 1.**
- **Jawad, A., &Abboodi, C. (2018). Use easyclass platform in higher education: University of Diyala college of basic education case. International Journal of Computer Engineering & Technology, 9(3), 47-56.**
- **Karim, R. (2021). The effect of the fishbowl strategy by using the electronic classroom (Google classroom) on the scientific achievement of fifth-grade students in biology. Turkish Journal of Computer and Mathematics Education (TURCOMAT), 12(13), 2610-2621**.
- **Khanchandani, K., Chachra, S., &Naiksatam, A. (2019). A Comparative Study on Interactive Digital Classrooms: Edmodo and Google. In 2019 IEEE Tenth International Conference on Technology for Education (T4E) (pp. 205-209). IEEE.**
- **Marino, W. (2012). Fore‐cite: tactics for evaluating citation management tools. Reference services review.**
- **Mutrofin, S., Setiawani, S., &Hussen, S. (2020). Pengembangan Media PembelajaranInteraktif Online MenggunakanEasyclassBerbantuanGeogebraMateri Program Linier. KadikmA, 11(1), 27-37..**
- **Nitsos, I., Malliari, A., &Chamouroudi, R. (2021). Use of reference management software among postgraduate students in Greece. Journal of Librarianship and Information Science, 0961000621996413.**
- **Nurhayati, D., Az-Zahra, H., &Herlambang, A (2019). Evaluasi user experience pada edmodo dan google classroom menggunakan technique for user experience evaluation in e-learning (TUXEL)(Studi Pada SMKN 5 Malang). JurnalPengembanganTeknologiInformasi Dan IlmuKomputer E-ISSN, 2548, 964X.**
- **Razzaque, A. (2020). M-Learning Improves Knowledge Sharing Over e-Learning Platforms to Build Higher Education Students' Social Capital. SAGE Open, 10(2), 21582.**
- **Romina, C.(2008).Social Computing: Study on the Use and Impact of Online Social Networking ,IPTS Exploratory Research on the Socio- economic Impact of Social Computing, European Commission Joint Research Centre. Retrieved from: <http://publications.jrc.ec.europa.eu/repository/bitstream>**
- **Santos, L., FERNANDES, N., JORGE, G., MAGALHAES, L., BROCHADO, M., REBELO, M., ... & VILAS-BOAS, B. (2019). MISO–Motion In The Science Ocean-Erasmus+ project-Use of Powtoon, Easyclass and Mentimeter in a High School Debate using the the WSDC model. The Eurasia Proceedings of Educational and Social Sciences, 13, 24-36**
- **Setiawan, A. M., Munzil, &Fitriyah, I. J. (2021, March). Trend of learning management system (LMS) platforms for science education before-after Covid-19 pandemic. In AIP Conference Proceedings (Vol. 2330, No. 1, p. 060005). AIP Publishing LLC.**
- **Shari S.&Ya-Ling,W& Eldon, Y.(2017). Field effects of social media platforms on informationsharing continuance: Do reach and richness matter?.Information& Management,(54)2, March ,241-255.**
- **Syakur, A. (2020). The Effectiveness of English Learning Media through Google Classroom in Higher Education. Britain International of Linguistics Arts and Education (BIoLAE) Journal, 2(1), 475-483** .
- **Tramullas, J., Sánchez-Casabón, A. I., & Garrido-Picazo, P. (2015). Studies and analysis of reference management software: A literature review. El profesional de la información, 24(5), 680-688.**
- **Tu, C&Montes , L &Junn -yih ,C & Michael, B. (2012).The Integration of Personal Learning Environments, Open Network Learning Environment.TechTrends, 56, (3),13-19.**

# **مالحق الدراسة**

## ملحق (1) بطاقة ملاحظة استكشافية

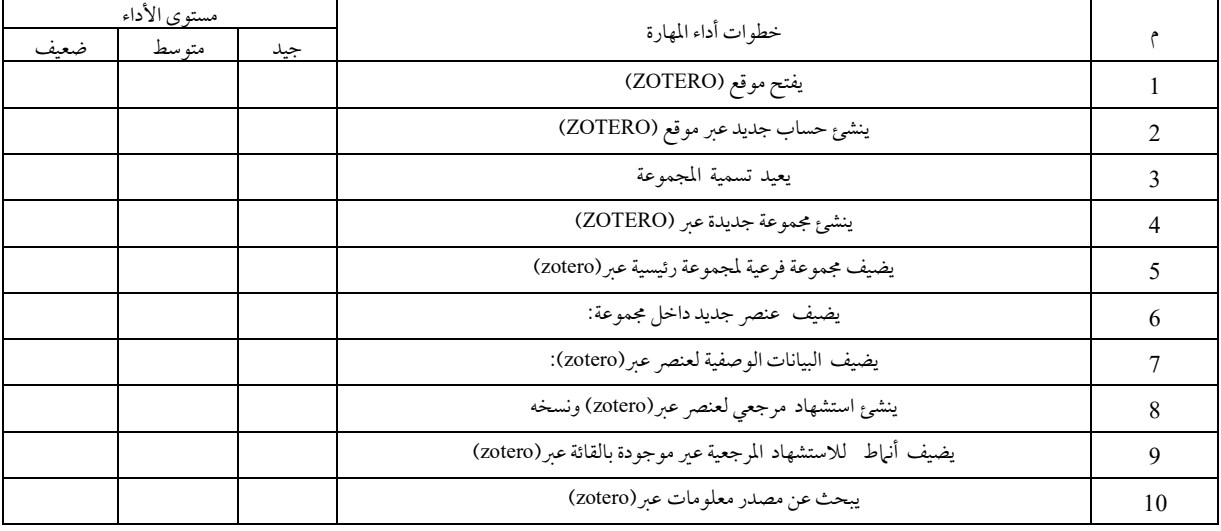

## ملحق(2) قائمة مهارات الاستشهادات المرجعية باستخدام (ZOTERO)

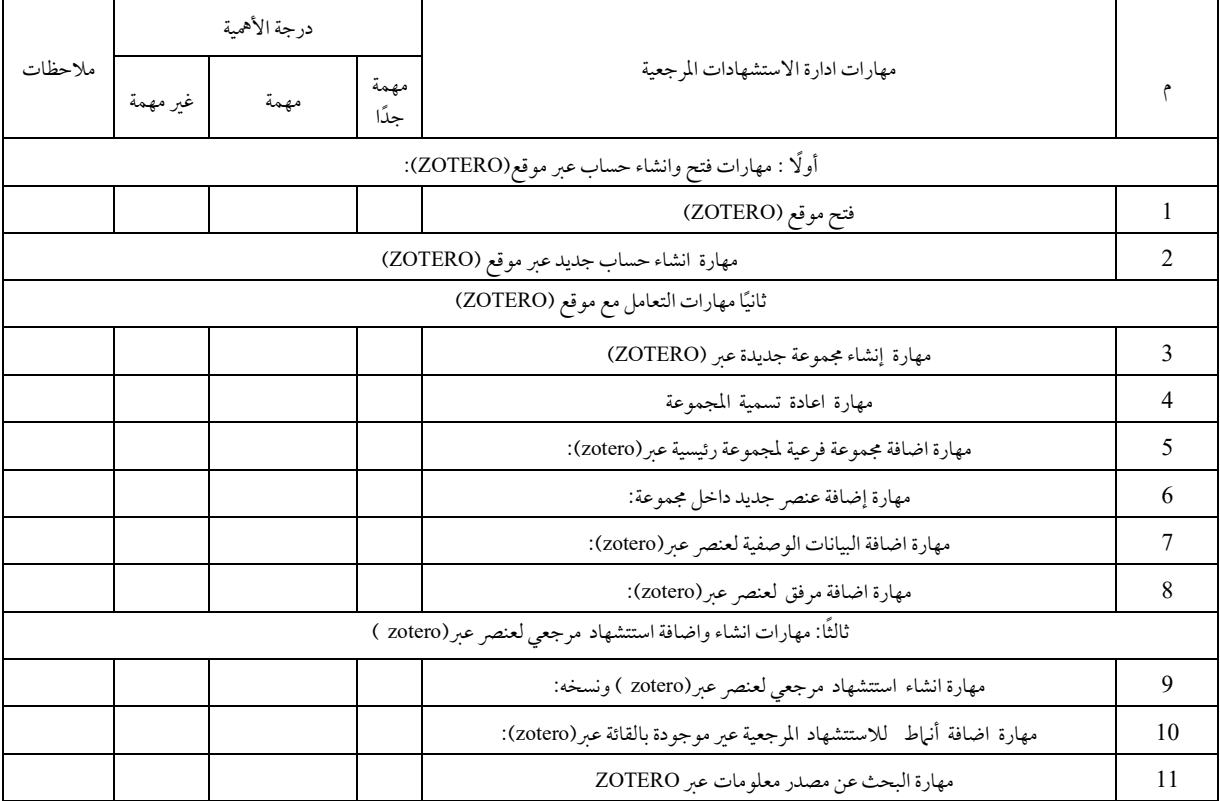

# ملحق )8( الصورة النهائية لالختبار التحصيلي

# أوًال: أسئلة حتديد الصواب من اخلطأ:

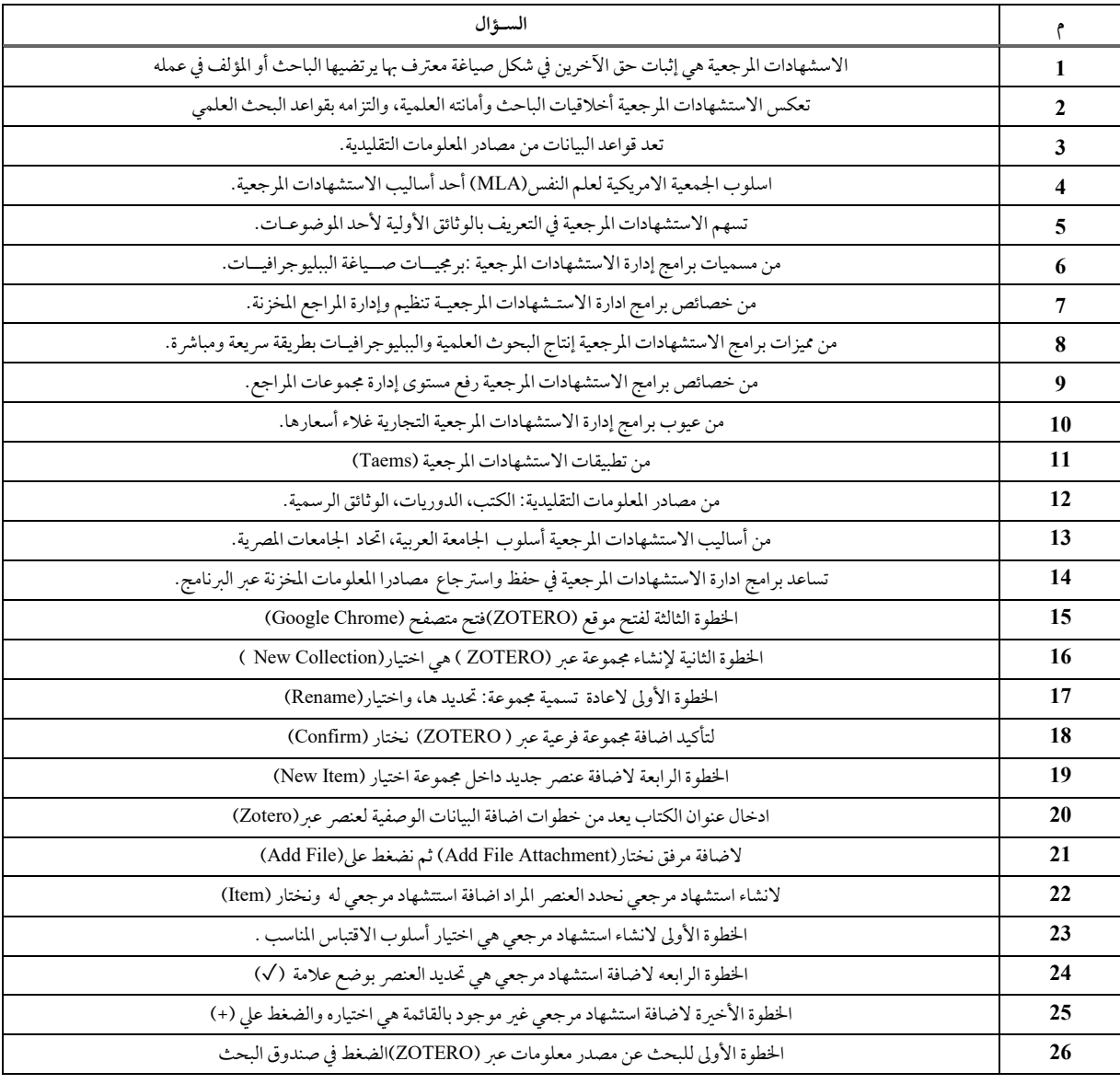

## ثانيًا: أسئلة الاختيار من متعدد:

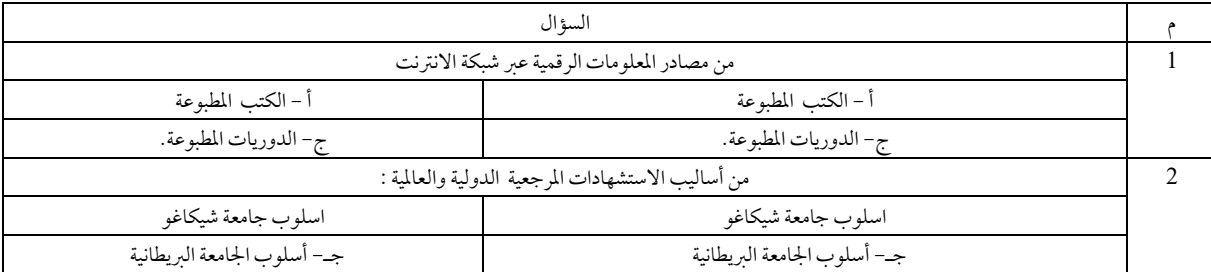

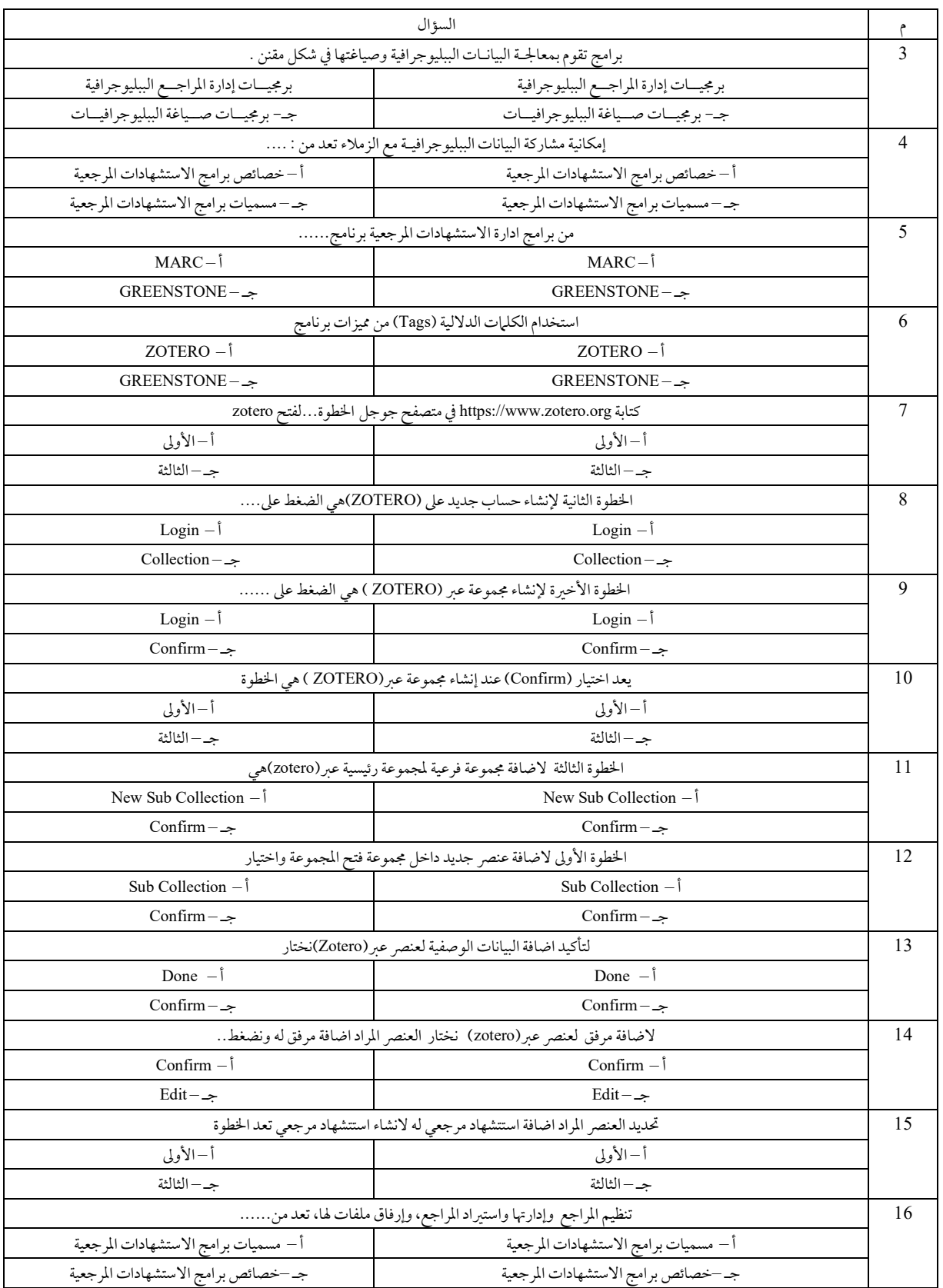

## ملحق (9) بطاقة الملاحظة

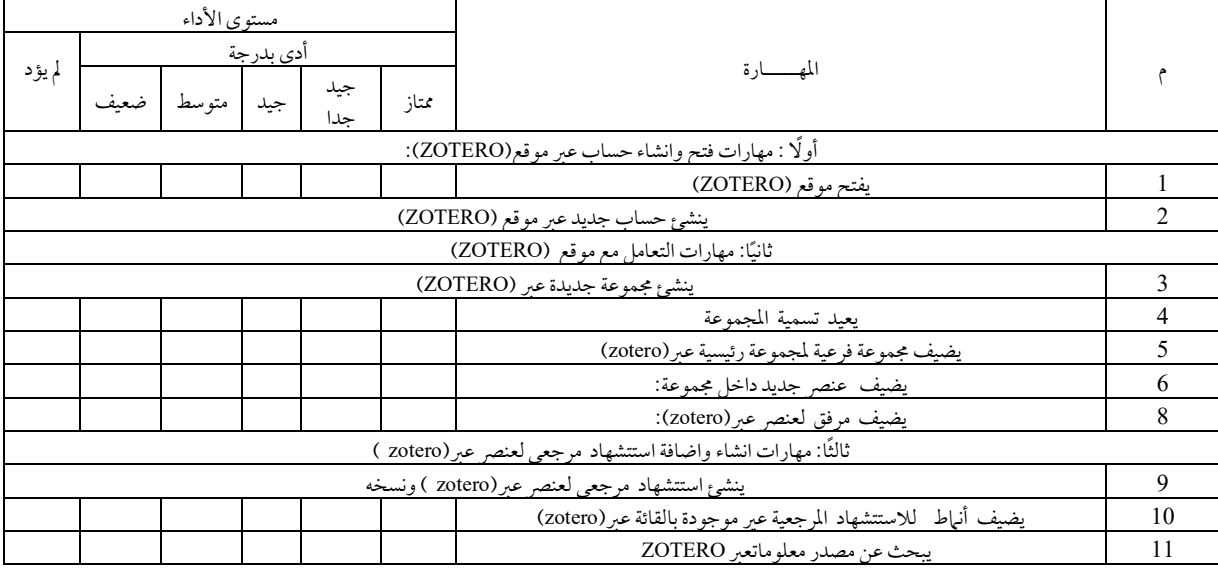

## ملحق (10) قائمة الأهداف التعليمية

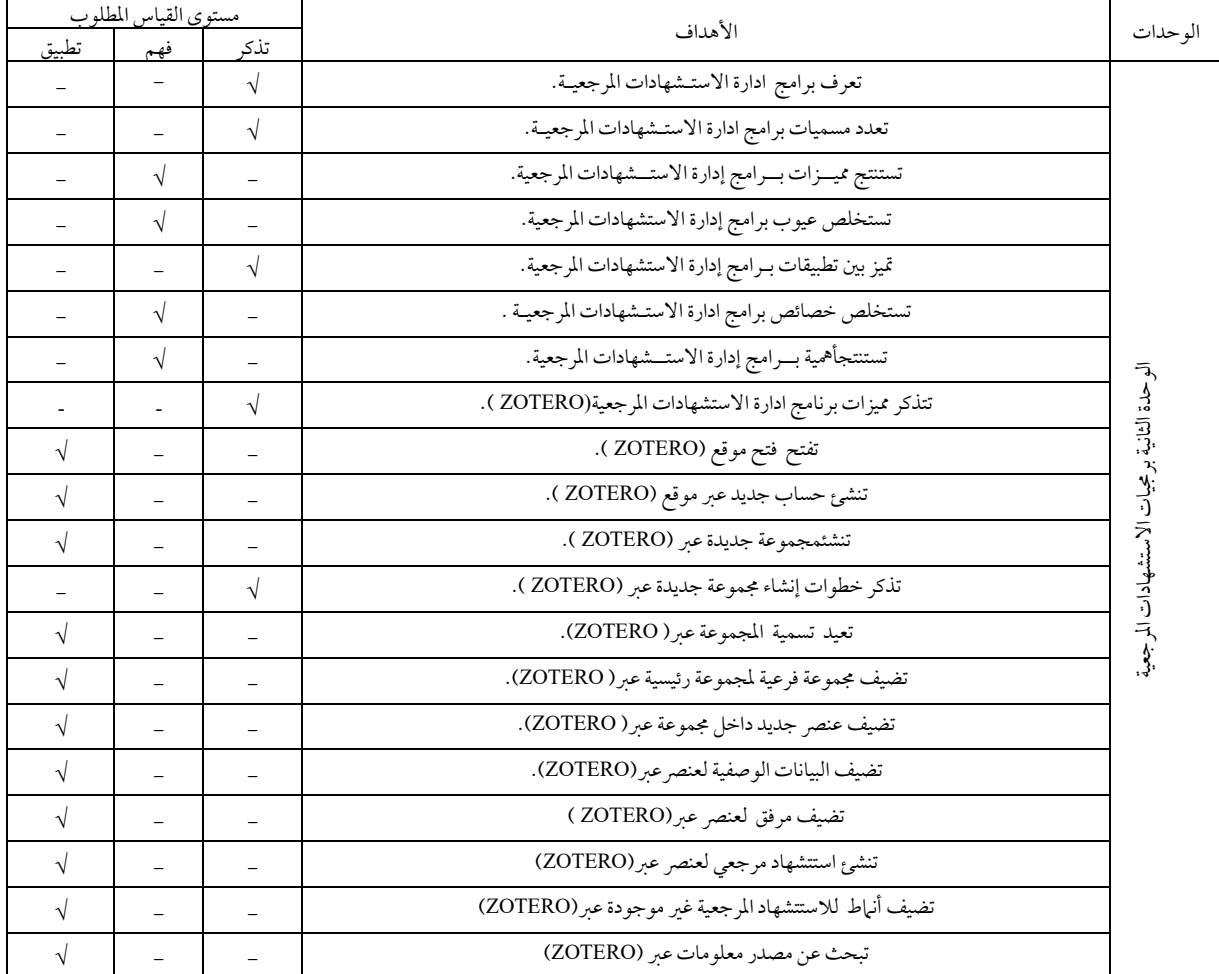

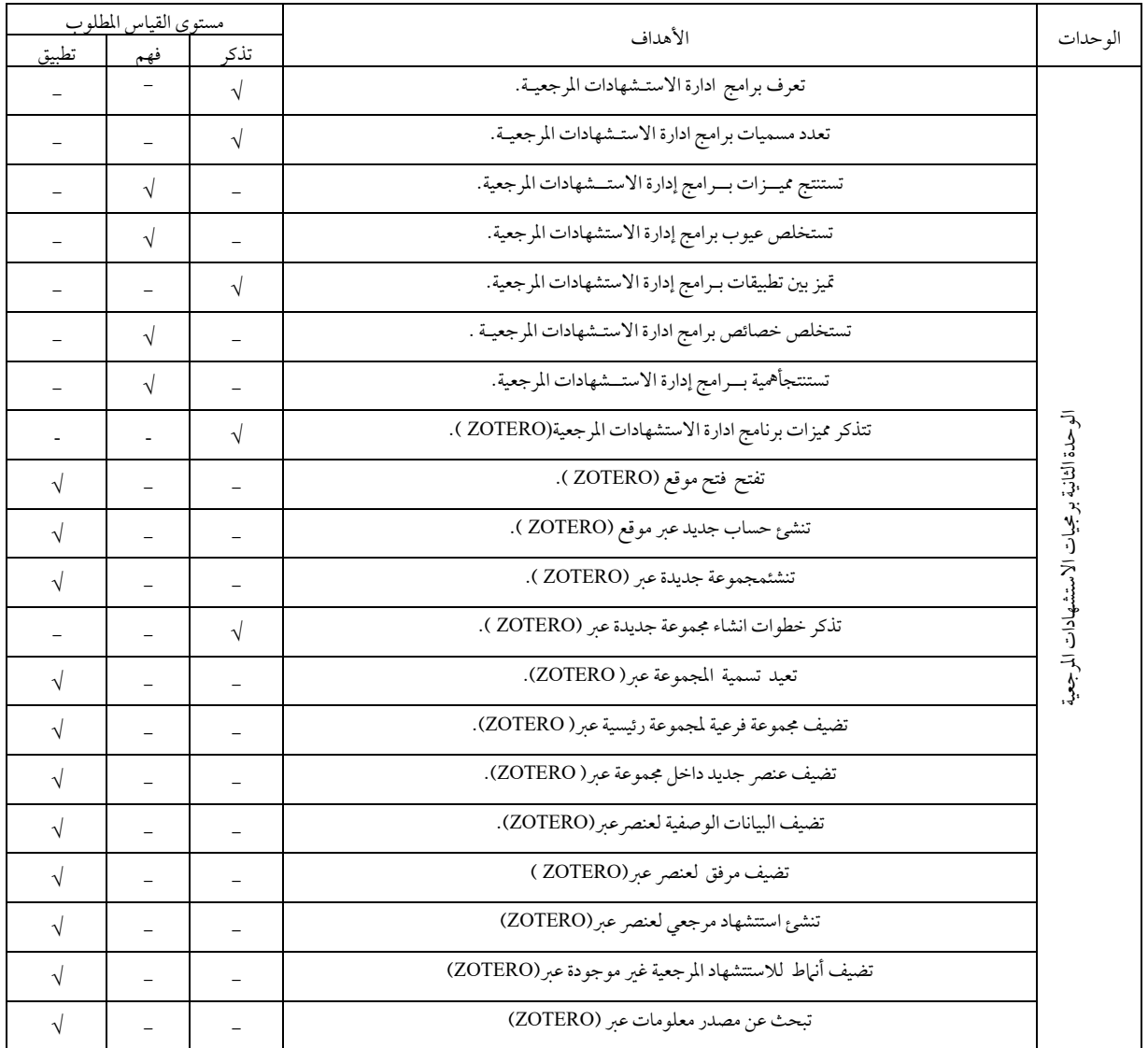

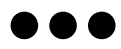

# **The Effect of Different E-learning Platforms on Acquiring the Skills of Reference Citations for students of the General**

**Diploma Program in Education at Al-Azhar University**

**Dr. Bahaa Fathi Khalifa**

Lecturer of educational and Information Technology Faculty of education for Boys - Al-Azhar University in Cairo [drbahaakhalefa@gmail.com](mailto:drbahaakhalefa@gmail.com)  [BahaaKhalifa1652.el@azhar.edu.eg](mailto:BahaaKhalifa1652.el@azhar.edu.eg)

**The current research aimed to reveal the effect of the different e-learning platforms on acquiring the skills of reference citations to students in the General Diploma in Education program at Al-Azhar University. Random students in the General Diploma Program in Education at Al-Azhar University (Educational Rehabilitation Center in Sohag), in the second semester of the academic year 2020-2021 AD; Their number is (60) students.The sample was divided into two groups: the first experimental group studied using the (Google Classroom) platform and numbered (30) students, and the second experimental group studied using the (Easy Class) platform, numbering (30) students, and the study tools included an achievement test and an observation card for the practical performance of skills Reference citations, and the results of the study indicated that there is a difference between the averages of the two experimental groups for the post-measurement of cognitive achievement and practical skill performance in favor of the first experimental group. which the researcher attributes to the effectiveness of the Google Classroom platform), and in light of this, the researcher recommended theImportance use of the Google Classroom platform in the educational process for the different stages.**

**Keywords: Google Classroom (1); Easy Class (2); Postgraduate Studies (3); Interactive platforms (4); Zotero (5); Reference Citations (6).**